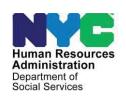

# OFFICE OF POLICY, PROCEDURES, AND TRAINING

# **POLICY BULLETIN #23-40-OPE**

(This Policy Bulletin Replaces PB #19-16-OPE)

# **REVISION TO THE RENTAL ASSISTANCE UNIT REFERRAL PROCESS**

# Table of Contents

| Revisions to the Original Policy Bulletin:                                               | 2   |
|------------------------------------------------------------------------------------------|-----|
| Purpose:                                                                                 |     |
| I. One Shot Deal Only Cases                                                              |     |
| A. Cases Handled by CMU and not Referred to HDU or RAU                                   |     |
| B. Cases Referred From CMU to RAU                                                        |     |
| II. RAU Referral Process in POS for Rental, Mortgage, or Property Tax Arrears for One Sh |     |
| Deal Applicants Only                                                                     |     |
| A. Referrals from CMU Directly to RAU                                                    |     |
| III. New Apartment, Rent in Advance, and Housing Arrears with Ongoing Cash Assistance    |     |
| Requests                                                                                 | 7   |
| A. Housing Related Requests Not Referred to HDU or RAU                                   | 7   |
| B. Housing Related Requests Referred Directly to RAU                                     | 8   |
| C. Housing Related Requests Referred to HDU then to RAU                                  | 8   |
| IV. RAU Referral Process in POS for Requests for Rental Arrears and Ongoing Cash         |     |
| Assistance, Rent in Advance, New Apartment Expense                                       | 9   |
| A. RAU Packet Preparation for Rental Arrears                                             | 9   |
| V. RAU Packet Preparation for Rent in Advance                                            | .10 |
| A. Approved Request for Rental/Mortgage or Property Tax Arrears                          | .10 |
| B. Denial of Requests for Rental Assistance                                              | .11 |
| Related Items:                                                                           | .11 |
| Attachments:                                                                             | 12  |

HAVE QUESTIONS ABOUT THIS PROCEDURE? Call 718-557-1313 then press 3 at the prompt followed by 1 or send an e-mail to *FIA Call Center Fax* or fax to: (917) 639-0298

| Date:         | Subtonio(o):                                                                                                    |  |  |  |
|---------------|----------------------------------------------------------------------------------------------------|--|--|--|
| July 19, 2023 | Subtopic(s):  Preparation of RAU packet                                                                                                    |  |  |  |
|               | Revisions to the Original Policy Bulletin:                                                                                                    |  |  |  |
|               |                                                                                                    |  |  |  |
|               | This policy bulletin has been revised to:                                                                                                    |  |  |  |
|               | <ul> <li>Increase the number of months of rent/mortgage/property tax<br/>arrears that may be paid without RAU approval from six (6) to<br/>twelve (12) for individuals applying only for a one-shot deal<br/>(OSD);</li> </ul>                                                       |  |  |  |
|               | <ul> <li>Increase the rent/mortgage/property tax arrears from \$7,200 to<br/>\$15,000 for up to twelve (12) months for individuals applying only<br/>for a OSD;</li> </ul>                                                                                                    |  |  |  |
|               | <ul> <li>Include applications for Emergency Assistance to Adults (EAA) in<br/>the above two criteria;</li> </ul>                                                                                                    |  |  |  |
|               | <ul> <li>Provide criteria to be used in determining, on a case-by-case<br/>basis, eligibility for the higher level grant amounts and/or for the<br/>longer arrears duration</li> </ul>                                                                                               |  |  |  |
|               | <ul> <li>Inform staff of the updated levels of approval for rent arrears codes</li> </ul>                                                                                                    |  |  |  |
|               | <ul> <li>Remind staff at the Benefits Access Center of when they will<br/>process a rent/mortgage arrears OSD request without a referral<br/>to the Homeless Diversion Unit (HDU) or the RAU using the<br/>updated thresholds above; and</li> </ul>                                  |  |  |  |
|               | <ul> <li>Update all references of "Job Center" to "Benefits Access<br/>Center".</li> </ul>                                                                                                    |  |  |  |
|               | <ul> <li>Any references to the Living in Communities (LINC) program<br/>were removed.</li> </ul>                                                                                                    |  |  |  |
|               | <ul> <li>Remind staff that RAU evaluates city subsidy cases where there are arrears due to a tenant not paying their portion of the rent (portion not covered by the subsidy).</li> </ul>                                                                                            |  |  |  |
|               | Purpose:                                                                                                    |  |  |  |
|               | The purpose of this policy bulletin is to inform Benefits Access Center (BAC), Case Management Unit (CMU), Homelessness Diversion Unit (HDU), and RAU staff about changes to the RAU referral process for individuals applying only for a one-shot deal (OSD).                       |  |  |  |
|               | The RAU referral process for individuals applying for rent in advance, new apartment expense, moving expense, and assistance with rent, mortgage or property tax arrears who are also applying for ongoing assistance will be handled separately from those applying only for a OSD. |  |  |  |
|               |                                                                                                    |  |  |  |

# I. One Shot Deal Only Cases

Refer to <u>PB #23-34-</u> SY<u>S</u> Effective immediately, the CMU JOS/Worker will only refer housing-related arrears requests to HDU when certain indicators for the request being considered complex are present. All categories of emergency assistance (EAF, ESNA and EAA) where a OSD is requested would follow the new OSD processing guidelines.

# A. Cases Handled by CMU and not Referred to HDU or RAU

Housing-related **OSD only** arrears requests *not* referred to HDU and RAU

Revised

New CMU eligibility determinations Eligibility Factors CMU JOS/Workers will continue to process housing-related <u>OSD only</u> arrears requests *without* referral to HDU and RAU in the following instances:

- It is not complex (as defined on pages 2-3 of this procedure); and
- Rent arrears, mortgage arrears, or property taxes are at or below \$15,000 for twelve (12) months or less; **and**
- Applicant did not receive a housing-related arrears grant in the past 2 years/24 months

When CMU is handling the case without RAU approval, staff must evaluate the case for the following on a case-by-case basis:

- The need for assistance:
- Documentation which describes the cause of the need;
- Personal responsibility/utilization of available resources;
- Affordability of housing:
- Any special "at-risk" factors (e.g., disability, elderly status, children in the household); and
- A future plan to pay rent going forward.

After a careful review of these factors, if the CMU staff determines that the applicant's request for rent arrears may warrant payment, the following additional factors will be considered:

- The need to abate the threat of eviction and potential for homelessness;
- The almost certain entry into the shelter system (this is likely because of the low stock of affordable housing in New York City [NYC]); and
- The consideration of social factors (such as at risk/special case circumstances) that may make it prohibitive and unsafe to relocate/enter shelter system.

#### Approvals

If based on these factors, which must be documented in the case record, the CMU staff finds the household eligible, they must:

- Single Issue (SI) the case using Opening Code Y38 (Case accepted only for emergency shelter arrears and/or emergency utility arrears which the applicant agrees to repay) or Y39 (Case accepted only for emergency shelter arrears and or emergency utility arrears with no repayment agreement) on the POS Turn-Around Document (TAD) based on the case category:
- Complete the PA Single Issuance Authorization Form (LDSS- 3575) on the Single Issue Data Entry window and enter the appropriate issuance code, as follows:
  - Special Grant Code **31** (Pre PA Rent Arrears) to issue the arrears payment equal to or below Agency maximum monthly shelter allowance for the household size.
  - If the rent/mortgage exceeds the Agency maximum monthly shelter allowance for the household size, Special Grant Code **30** (Rent Payments in Excess of Maximum) must be used to cover the excess portion of the rent.

The CMU staff must then submit the case to the appropriate level supervisor in their location for review and approval who would not ordinarily sign off on these requests. To best facilitate these changes, the levels of approval for Special Grant Code 31 and 30 have been updated.

Effective with this change, the AJOS I will be able to approve grants with these codes totaling up to \$3,999.99. Any requests with grants between \$4,000 and \$9,999.99 must be signed off by the AJOS II. For requests with grants between \$10,000 and \$15,000, the Admin JOS I (Deputy Director) or the Admin JOS II (Director) must sign off.

Note: If the request includes any other benefit issuance codes as part of the request, the traditional levels of approval will remain in place. For example: household applies for a OSD for both rent arrears and utility arrears. Rent arrears total is \$3,500 and the utility arrears is \$1,500. Because of the utility arrears amount, the entire case will have to go to an AJOS II for sign-off even though the rent arrears amount is within the AJOS I range.

If the CMU staff determines that the household does not meet the requirements outlined above, the denial reasons must be documented in the case record with detailed case notes and staff must ensure the proper denial notice is sent to the household.

Denials

Housing-related **OSD only** arrears requests referred directly to the RAU.

Revised

Refer to PB#23-34-SYS

Revised

Housing-related **OSD only** arrears requests referred to RAU.

- CMU JOS/Workers will refer housing related <u>OSD only</u> arrears requests directly to RAU in the following instances:
- It is complex; and
- Is more than twelve (12) months at or below agency level; or
- Is for up to twelve (12) months, and above \$15,000; and
- It is not a first-time request or the applicant received a housingrelated grant for rent arrears, mortgage arrears, or property taxes within the past 2 years/24 months

#### B. Cases Referred From CMU to RAU

CMU JOS/Workers will refer housing-related <u>OSD only</u> arrears requests to RAU in the following instances:

- Rent arrears, mortgage arrears, or property taxes for more than twelve (12) months of actual rent; or
- The arrears are for more than \$15,000 dollars; or
- Received a shelter-related arrears grant within the last 24 months; or
- The arrears request is determined to be complex in nature, regardless of amount, timeframe, or prior request. Complex is defined as:
  - Hold over court case
  - Marshall's Notice of Eviction
  - Post-Eviction case
  - Foreclosure case
  - Reverse mortgage case
  - Property tax arrears or tax liens case
  - No future ability to pay
  - Not on the lease/not the primary tenant
  - City subsidy cases (CityFHEPS, HOME TBRA)
  - Other subsidy cases (FHEPS, NYCHA, Section 8)
  - Failing the poverty level test for EAF and ESNA

Revised

**Note:** RAU evaluates city subsidy cases where there are arrears due to a tenant not paying their portion of the rent (portion not covered by the subsidy).

One Shot Deals Only

# II. RAU Referral Process in POS for Rental, Mortgage, or Property Tax Arrears for One Shot Deal Applicants Only

The instructions in this section are for applications for arrears requests where the applicant is <u>not</u> also applying for ongoing assistance.

# A. Referrals from CMU Directly to RAU

Designated CMU JOS/Workers will refer OSD cases, when appropriate, to RAU.

**OSD** cases referred from FIA to RAU

When an applicant is requesting an emergency grant for rent arrears, the JOS/Worker must access the **Single Issuance (SI) Grant Requests Task List** in the **Non-Food Emergency/Special Grant Activity** POS to record the request.

For cases referred from FIA to RAU, the JOS/Worker must send the case to the Supervisor using the **Non-Food Emergency/Special Grant Activity**.

New questions and indicators were added to the rent and mortgage arrears window to determine whether the OSD case should be routed to RAU.

A new routing decision alert field was added in POS to determine if the CMU JOS/Worker will have to refer the case to RAU. The routing decision is based on the responses to the questions and indicators from the above screens as well as information about the applicant's income, resources, and if they receive a rental subsidy.

The CMU worker will click on this button to run the rules for routing indicators and system look-ups. Once the JOS/Worker clicks on this button, a message will appear in the routing Decision Alert box. The message will tell the Worker if the case should be referred to RAU based on the criteria in Section I (B) of this procedure.

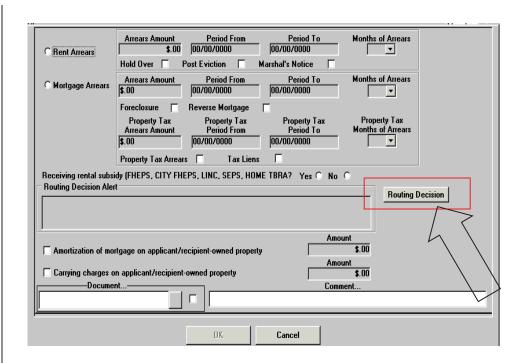

The Supervisor will refer the case to the RAU via the **Non-Food Emergency/Special Grant Activity** 

Viewing the RAU approval/disapproval in POS

The CMU JOS/Worker must then access the case via the **RAU Recommendation to HDU** queue, review the RAU determination in the **Grants** tab of the **Request Action** window.

If the RAU denies the request for shelter arrears, the CMU Worker will process the denial and provide the appropriate notice to the applicant/participant.

# III. New Apartment, Rent in Advance, and Housing Arrears with Ongoing Cash Assistance Requests

Reminder

The instructions in this section are for applications for new apartment expenses, rent in advance and <u>arrears requests where the applicant is also applying for ongoing Cash Assistance</u>.

A. Housing Related Requests Not Referred to HDU or RAU

Housing related requests not referred to HDU or RAU

CMU JOS/Workers will continue to process housing-related arrears requests without referral to HDU and RAU in the following instances:

- Rent arrears, mortgage arrears, or property tax arrears for cases when:
  - Four months or less are owed; and

- The monthly amount owed is at or below the Agency level for the household size
- Broker's fee vouchers at or below Agency level, when rent in advance and security deposit is not being requested
- Security deposit vouchers at or below Agency level rent when the
  - Applicant is not in receipt of Section 8; and
  - Rent in advance and a broker's fee is not being requested

# B. Housing Related Requests Referred Directly to RAU

Housing related requests referred directly to RAU

CMU JOS/Workers will refer requests directly to RAU in the following instances:

- Requests for new apartment first month's rent if it is above the agency maximum rent levels for the household size
- Requests for rent in advance (and pro rata share, when applicable) for all applicants/participants who receive an HPD Section 8 housing subsidy, if other eligibility factors are met

Reminder

RAU staff must approve the full first month rent in advance (and pro rata share, when applicable) for <u>all</u> applicants/ participants who receive an HPD Section 8 housing subsidy.

Reminder

Applicants/participants who have NYCHA/Section 8 or who have a non-HPD Section 8 voucher and request rent in advance above the agency maximum will have their eligibility determined by RAU on a case-by-case basis.

# C. Housing Related Requests Referred to HDU then to RAU

Housing related requests referred to HDU then RAU

CMU JOS/Workers will refer requests to HDU, and then HDU will refer RAU in the following instance:

 Requests for Rental arrears above the agency maximum rent levels for the household size when the client is also applying for ongoing CA

8

# IV. RAU Referral Process in POS for Requests for Rental Arrears and Ongoing Cash Assistance, Rent in Advance, New Apartment Expense

Requests for rental arrears with ongoing assistance, rent in advance and new apartment expenses will follow the referral process for the OSD except:

- the receiving rental subsidy question will not appear;
- the routing decision field will not appear;
- the routing message field will not appear.

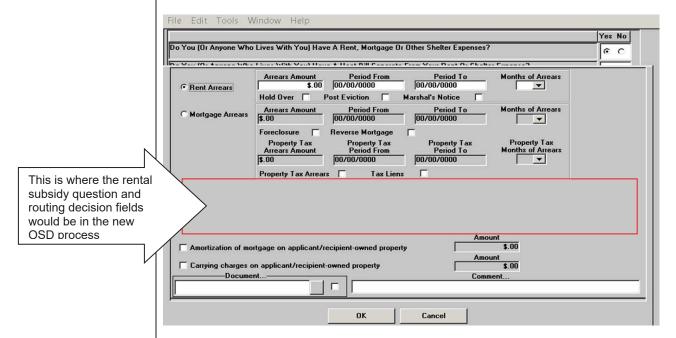

#### A. RAU Packet Preparation for Rental Arrears

All staff must scan and index the following as part of the RAU packet referral for rental arrears:

- A completed Request to Pay Rent Arrears in Excess of Cash Assistance Maximum Shelter Allowance (W-146E) form, including proof of the third party's income, if appropriate.
- Proof of paid current month rent, where available
- Up-to-date documented proof of arrears in the form of monthly billing statements, breakdowns, landlord notices, receipts and/or similar documents.
- A lease and landlord's proof of ownership if the documentation of the arrears is unofficial, suspect or not corroborated by documented legal action.

- Pertinent legal documentation such as notices, petitions, stipulations and orders to show cause.
- If the case has a hardship situation, proof of the hardship.
- Verification of income and resources, if applicable.

# V. RAU Packet Preparation for Rent in Advance

Reminder

CMU JOS/Workers must scan and index the following as part of the requests for rent in advance and other new apartment expenses:

- An explanation of the need to move;
- A letter of intent to rent requesting the fees needed to secure the apartment;
- the lease;
- the broker's license (if applicable);
- landlord proof of ownership (if dwelling has fewer than six units);
   and
- Section 8 voucher (if applicable)

**Note**: Staff must scan and index the RAU packets for rent arrears and rent in advance *prior* to referring the case to RAU.

For information on accessing the HRA OneViewer, refer to PB #10-103-SYS

Refer to the Preparation of the RAU Packet (**Attachment A**) for a stepby-step description (with screenshots) showing the appearance of scanned images and illustrating how to index all RAU forms and documentation into the HRA OneViewer as a single RAU packet.

#### A. Approved Request for Rental/Mortgage or Property Tax Arrears

If the request is approved by RAU, the RAU Supervisor must give final authorization on the case. Once the request is approved, Notice of Approval of the Request to the Rental Assistance Unit (**W-153Q**) form is completed by RAU via RAD.

A blank section on the **W-153Q** called "Condition to be met by **Applicant/Participant**" is where the RAU Worker will enter the conditions to be met for approval.

Provide form **W-153Q** to individuals only in limited emergency circumstances.

In emergency situations, in which the applicant/participant must provide proof of assistance to the court and the RAU JOS/Worker cannot prepare the shelter allowance checks in a timely manner to prevent an eviction, the RAU JOS/Worker must contact the RAU Director or Deputy Director to obtain the **W-153Q**. This request should not be made unless an order to show cause is required on a Marshal's notice or posteviction. The RAU Director/ Deputy Director will make available a copy

of the **W-153Q**, which will be provided to the applicant/participant at court.

Important: The RAU JOS/Worker <u>must not</u> utilize from **W-153Q** to notify the applicant/participant of the Agency's decision on the request for rental assistance except in an emergency situation such as when the applicant/participant is required to provide proof of assistance to the Court. Instead, and in all cases, the applicant/participant must be sent the Notice of Decision on Assistance to Meet an Immediate Need or Special Allowance {For Applicants Only} (**W-145HH**) form or Action Taken on Your Request for Emergency Assistance or Additional Allowance {for Participants Only} (**W-137B**) form as appropriate.

If an emergency situation exits, the staff may also print the **W-636 Notice of Special Grant** from the HRA OneViewer and give the client as verification of assistance to present to the court.

Once RAU has approved a request for rent arrears, or mortgage arrears or property tax arrears, RAU will forward the approval for processing by the Centralized Rent Processing Unit. The CMU/HDU JOS/Worker will be able to review the RAU approval but cannot take any actions on those approvals.

# B. <u>Denial of Requests for Rental Assistance</u>

RAU staff will communicate denials of requests for rental assistance to the HDU/CMU JOS/Worker in POS via RAD. The Benefits Access Center staff will provide the **Form W-145HH** (for applicants) or **W-137B** (for participants) to the applicant/participant to inform them of the denial.

Effective Immediately

#### Related Items:

PB #10-103-SYS HRA OneViewer

PB #15-74-OPE Revisions to the Centralized Rent Processing Unit

Processing of RAU Approvals of Rent Arrears

PB #23-34-SYS CA POS Release Notes Version 27.2

#### Reminder

See PB #15-74-OPE
Revisions to the
Centralized Rent
Processing Unit
Processing of RAU
Approvals of Rent
Arrears for
information on CRPU
rental assistance
approval processing.

# **Attachments:**

| Attachment A | Preparation of the RAU Packet                                                                                                    |
|--------------|----------------------------------------------------------------------------------------------------|
| Attachment B | POS HDU Instructions                                                                                                    |
| W-137B (E)   | Action Taken on Your Request for Emergency<br>Assistance, Additional Allowances, or to Add a<br>Person to the Cash Assistance Case (For<br>Participants Only) (Rev. 03/01/23)           |
| W-137B (S)   | Action Taken on Your Request for Emergency<br>Assistance, Additional Allowances, or to Add a<br>Person to the Cash Assistance Case (For<br>Participants Only) (Spanish) (Rev. 03/01/23) |
| W-145HH (E)  | Notice of Decision on Assistance to Meet an<br>Immediate Need or Emergency Grant (For<br>Applicants Only) (Rev. 02/28/23)                                                               |
| W-145HH (S)  | Notice of Decision on Assistance to Meet an Immediate Need or Emergency Grant (For Applicants Only) (Spanish) (Rev. 02/28/23)                                                           |
| W-146E (E)   | Request to Pay Rent Arrears in Excess of Cash<br>Assistance Maximum Shelter Allowance<br>(Rev. 12/03/09)                                                                                |
| W-146E (S)   | Request to Pay Rent Arrears in Excess of Cash<br>Assistance Maximum Shelter Allowance (Spanish)<br>(Rev. 12/03/09)                                                                      |
| W-153Q       | Notice of Approval of the Request to the Rental Assistance Unit (Rev. 6/13/13)                                                                                                    |
| W-636 (E)    | Notice of Special Grant (Rev. 07/18/23)                                                                                                    |
| W-636 (S)    | Notice of Special Grant (Spanish) (Rev. 07/18/23)                                                                                                    |
|              |                                                                                                    |

After successfully scanning the documents, the images captured will be electronically stored in a folder associated with the proper case number. In the Paperless Office System (POS), the JOS/Worker must index the scanned documents. To do so the JOS/Worker must:

- Select **Tools** from the menu bar in POS.
- Select Digital Sender Image Indexing.

POS will then access the **Image Indexing** application.

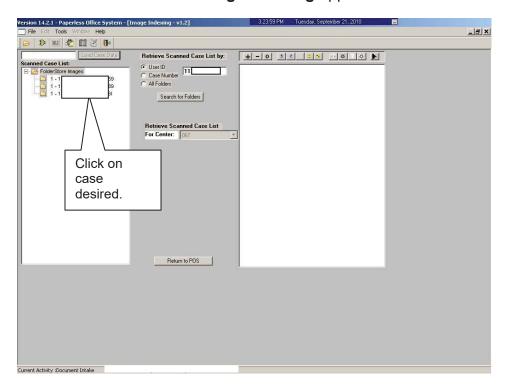

After a successful search is completed, a list of scanned cases associated with the **UserID** will appear in the **Scanned Case List:** field. To select a particular case the JOS/Worker must:

Click on the desired case.

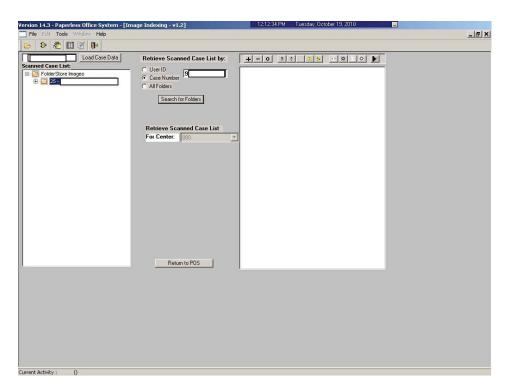

The case number selected will populate the **Load Case Data** field.

• Click Load Case Data button.

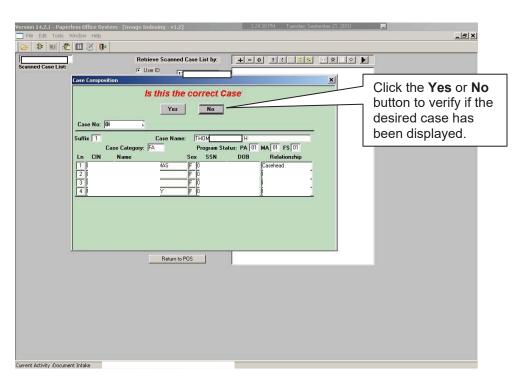

After the JOS/Worker clicks on the **Load Case Data** button, the **Case Composition** screen appears with information pertinent to the case.

- If the information in the pop-up box is incorrect, select "No" and the application will take you back to the **Image Indexing** screen to reenter the correct **Case Number** in the **Load Case Data** field.
- If the Case Number and Case Name in the pop-up box are correct, select "Yes" to proceed to the "Digital Index Imaging Screen."

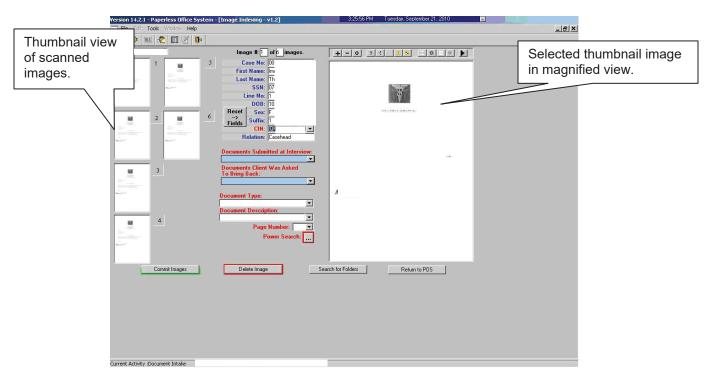

POS displays all the images that were scanned by the JOS/Worker in a thumbnail view. If there are more than eight images, a scroll bar will appear that will allow the JOS/Worker to view/access additional thumbnail images.

On the far right side is a magnified view of the document thumbnail selected. The JOS/Worker can view any of the images in magnified view by clicking on the thumbnail of the scanned document. At the top of this area, there is a Tool Bar, which is utilized to change the appearance of the selected image.

The JOS/Worker must verify that all documents that are to become part of the image have been scanned properly. If a document was incorrectly scanned or inadvertently added, it can be selected, deleted, and/or re-scanned.

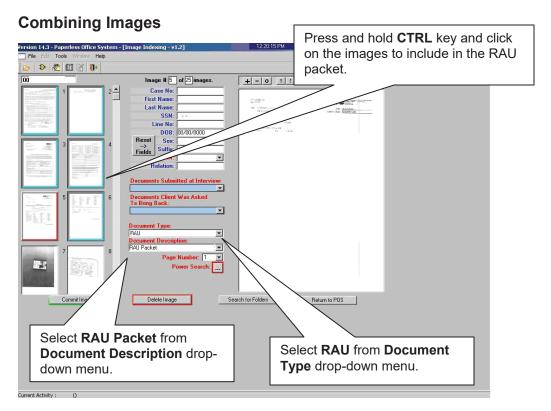

To combine scanned images to be included in the packet, press and hold the **CRTL** key and click on the individual images. Images selected are illuminated with a blue border. The image displayed in the normal viewer is illuminated in red.

To properly label and classify the scanned documents the JOS/Worker must:

- Select RAU from the Document Type drop-down menu.
- Select RAU Packet from the Document Description drop-down menu.

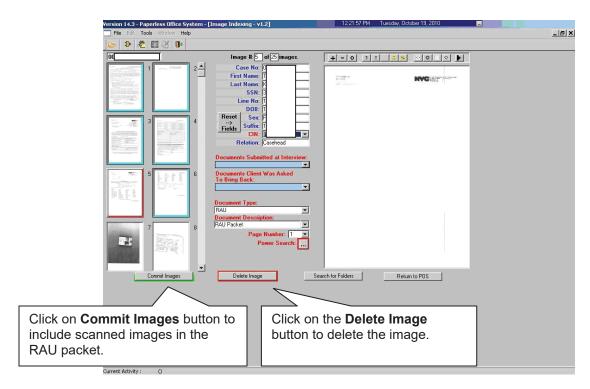

Once the JOS/Worker has selected all the images that are to be indexed and the required fields have been populated with information, the JOS/Worker can commit the images. To commit the images:

 Click on the Commit Images button to include scanned images in the RAU packet.

If an image should be deleted from the folder, the JOS/Worker must:

- Click on the thumbnail image.
- Click on the **Delete Image** button.

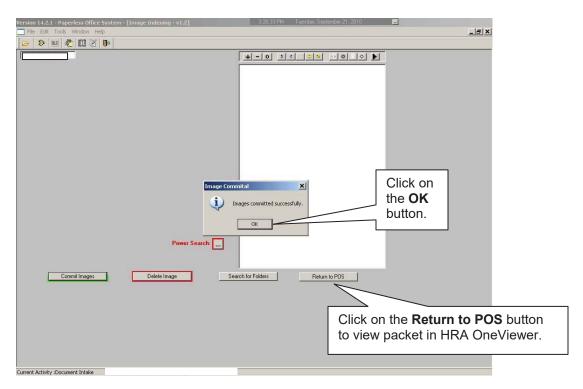

When the images have been successfully combined into the RAU packet, an **Image Committal** information window will appear with the message "**Images committed successfully**". The JOS/Worker must:

Click the **OK** button.

To exit the **Image Indexing** application:

- Click on the Return to POS button; or
- Go to File and select Close.

# POS HDU INSTRUCTIONS

# **HDU Intake Activity**

After completing the Household Screen, Address Information, and Individual Detail sections in the **HDU Intake Activity**, the HDU worker must continue to complete the following sections:

- Referred to HDU From (see below)
- HDU Information (see pages 3-16)
- SI Grant Requests (see page 17)
- Print Forms (see page 18)
- Approval Elements (see page 19)

# **Referred to HDU From Window**

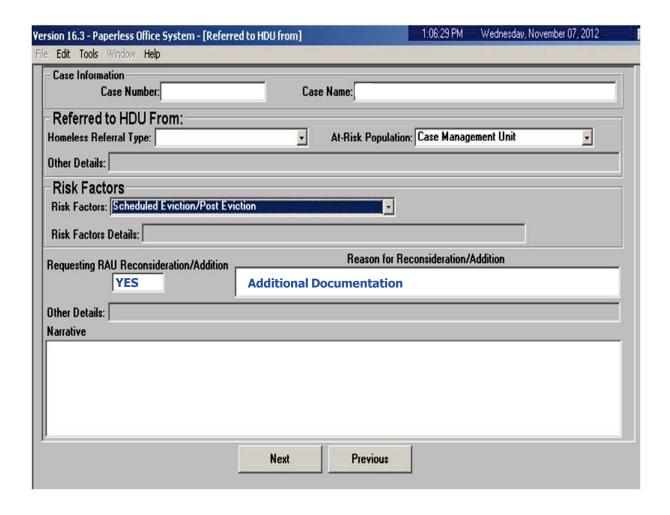

#### **HDU Information Screen**

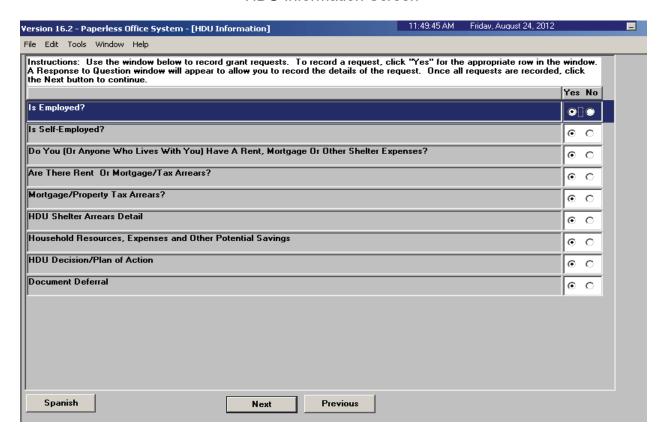

The HDU worker must complete the **HDU Information** section which contain the following screens (shown in pages 3 through 16):

- Is Employed? (read only window, see page 4)
- Is Self-Employed? (read only window, see page 4)
- Do you (or anyone who lives with) have a rent, mortgage or other shelter expenses?
   (see page 5)
- Are there rent or mortgage arrears? (see page 5)
- Mortgage/Property Tax arrears? (see page 6)
- HDU Shelter Arrears Details (see pages 7-10)
- Household Resources, Expenses and Other Potential Savings (see page 11)
- HDU Decision/Plan of Action (see pages 12-15)
- Document Deferral (see page 16)

# Is Employed? Response to Question Window (Read Only)

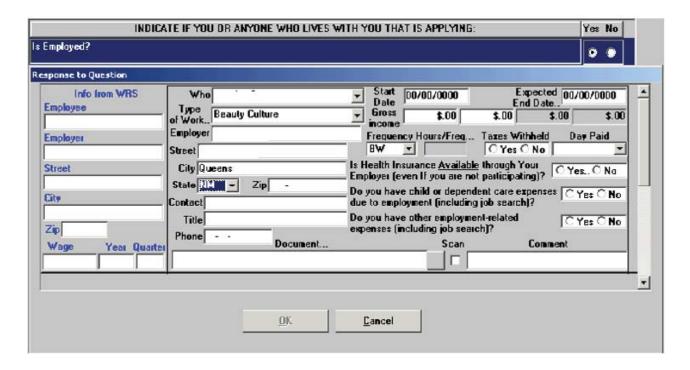

# Is Self-Employed? Response to Question Window (Read Only)

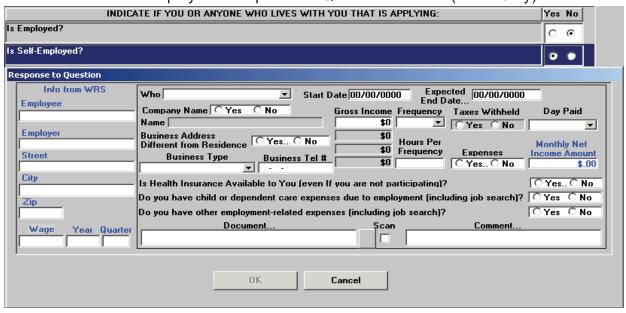

Do You (Or Anyone Who Lives With You) Have A Rent, Mortgage Or Other Shelter Expenses? Response to Question Window

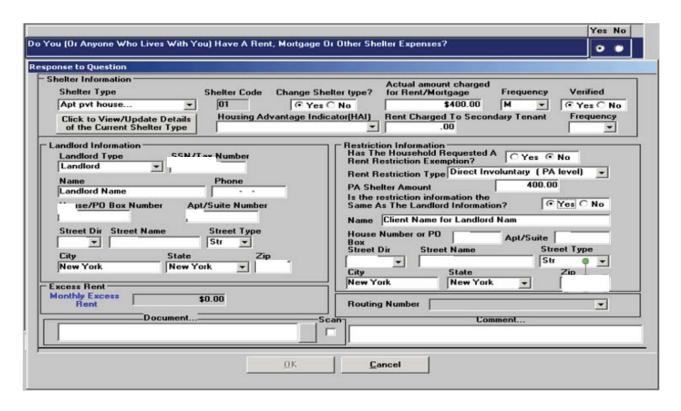

Are There Rent Or Mortgage/Tax Arrears? Response to Question Window

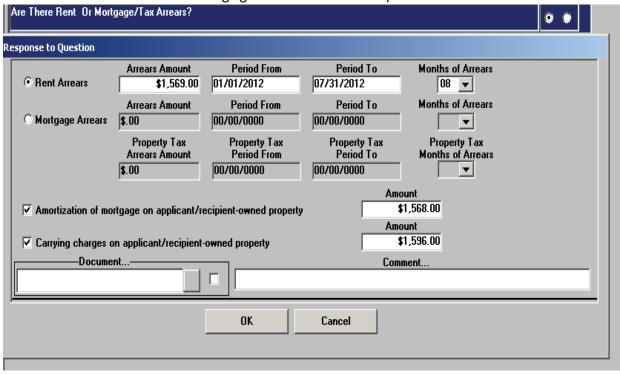

# Mortgage/Property Tax Arrears? Response to Question Window

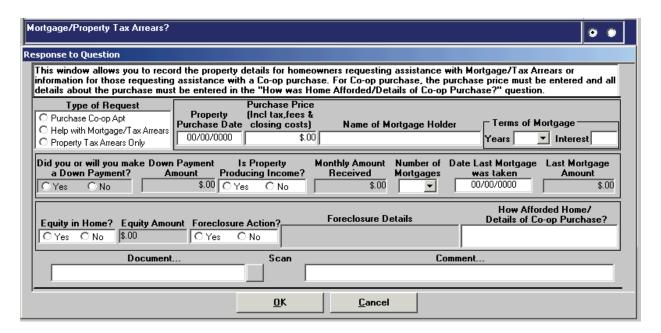

**Note:** The **Mortgage/Property Tax Arrears? Response to Question Window** is used to record *property specific information* for homeowners requesting Mortgage/Tax Arrears or Co-op purchase assistance.

#### **HDU Shelter Arrears Detail**

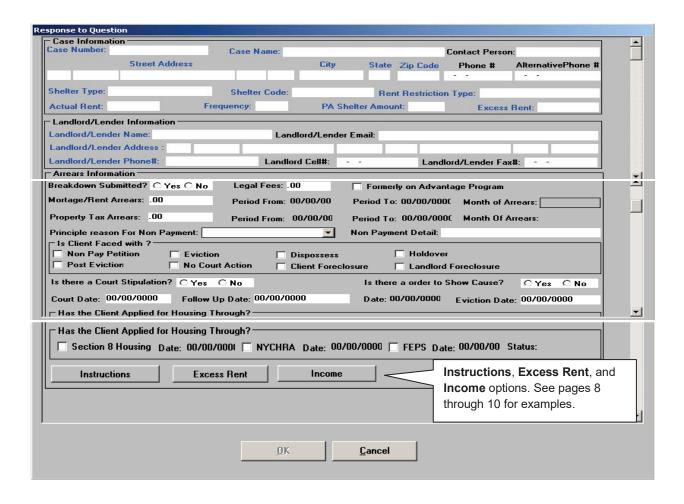

The **Instructions**, **Excess Rent**, and **Income** options may be selected toward the bottom of the **HDU Shelter Arrears Detail** screen.

The **Instructions** option gives directions on how to complete the **Excess Rent**, **Third Party Details** (within the **Excess Rent** window) and **Income** windows.

#### Instructions Window from HDU Shelter Arrears Detail

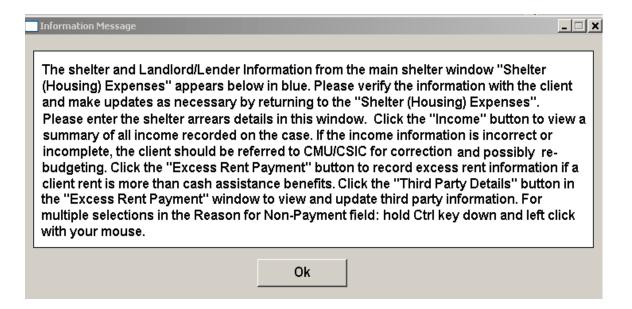

Excess Rent Payment from HDU Shelter Arrears Detail

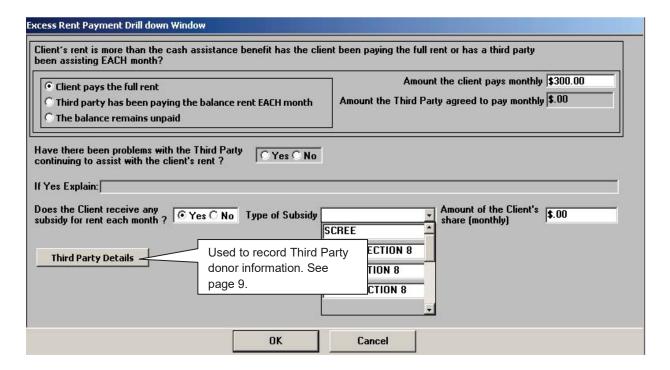

The above Excess Rent Payment screen is accessed by clicking on Excess Rent on the HDU Shelter Arrears Detail screen.

Click on Third Party Details to access the Third Party Drill Down window.

# Third Party Drill Down Window option from Excess Rent Payment Window

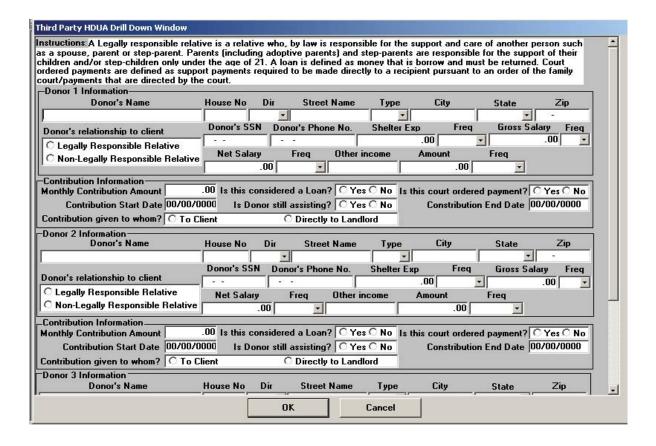

# Income Recorded During Interview Window from HDU Shelter Arrears Detail

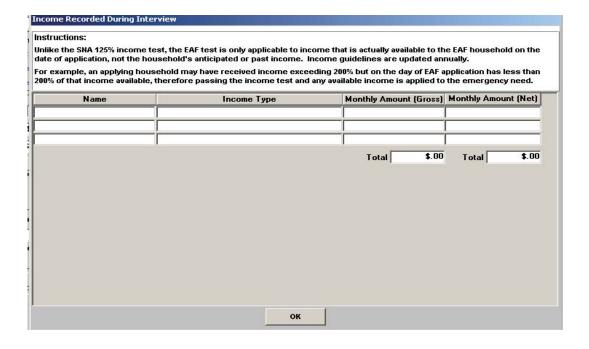

This window is accessed by clicking on **Income** from the **HDU Shelter Arrears Detail** window.

The Income window is used to view a summary of the income recorded on the case. If the income information is incorrect or incomplete the applicant/participant must be referred to CMU/CSIC for correction and possibly re-budgeting.

# Household Resources, Expenses and Other Potential Savings

| Household Resources           | Amount |                                   |                | OTHER POTENTIAL MONTHLY SAVINGS Other Potential Savings | Amount |
|-------------------------------|--------|-----------------------------------|----------------|---------------------------------------------------------|--------|
| Cash                          | \$.00  | Household Monthly Expenses        |                | Will Obtain Employment                                  | \$.00  |
| avings/Checking Accounts      | \$.00  | Rent/Mortgage                     | \$.00          | Will Receive Food Stamps                                | \$.00  |
| itocks/Bonds/CDs              | \$.00  | Tax                               | \$.00          | Expecting SSA or VA Benefits, Other Benefits            | \$.00  |
| Retirement Accounts           | \$.00  | Utilities                         | \$.00          | Have Second Jo/Higher Paying Job                        | \$.00  |
| Personal Assets (Condo, Etc.) | \$.00  |                                   |                | Remove children from private school                     | \$.00  |
| ife Insurance                 | \$.00  | HDU H/H Monthly Expenses          |                | Credit Counceling                                       | \$.00  |
| dimony                        | \$.00  | Food                              | \$.00          | Will Sell Car                                           | \$.00  |
| ) isability                   | \$.00  | Transportation Credit Cards       | \$.00<br>\$.00 | Have Arranged Affordable Child Care                     | \$.00  |
| ax Refund                     | \$.00  |                                   | 7111           | Have Arranged Affordable Adult Care                     | \$.00  |
| awsuits                       | \$.00  | Garnishees*                       | \$.00          | Bankruptcy                                              | \$.00  |
| oan From Others               | \$.00  | Car Insurance*                    | \$.00          | Will Receive Additional/Change Health Insurance         | \$.00  |
| PA/FS                         | \$.00  | Life Insurance*                   | \$.00          | Third Party Financial Assistance                        | \$.00  |
| A/13                          | φ.00   | Loans*<br>Cable TV                | \$.00<br>\$.00 | Other                                                   | \$.00  |
|                               |        | Personal (clothing, laundry, etc) | \$.00          |                                                         |        |
|                               |        | Entertainment                     | \$.00          | Total Potential Savings                                 | \$.00  |
| IDU Household Resources       | Amount | Home/Cell Phone                   | \$.00          |                                                         |        |
| arned Income (HDU)            | \$.00  | Child Support*                    | \$.00          |                                                         |        |
| Inearned Income (HDU)         | \$.00  | Child Care *                      | \$.00          |                                                         |        |
| Credit Cards                  | \$.00  | Medical Fees*                     | \$.00          |                                                         |        |
| nheritance                    | \$.00  | Tuition*                          | \$.00          |                                                         |        |
| )ther                         | \$.00  | Other                             | \$.00          |                                                         |        |
| , crioi                       | φ.00   |                                   | \$.00          |                                                         |        |
| otal Household Resources      | \$.00  | Total Household Expenses          | \$.00          |                                                         |        |

The Amounts in blue are pre-populated from prior POS entry. Any updated amounts must be entered in the "grey" areas (See instructions toward the top of the window).

#### HDU Decision/Plan of Action

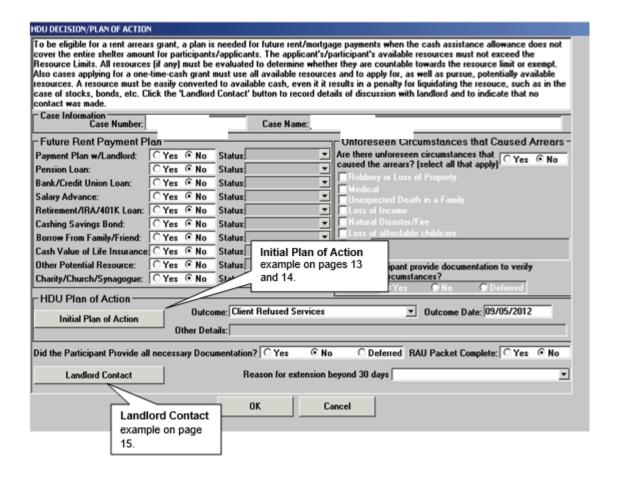

The Initial Plan of Action and Landlord Contact options may be selected from the HDU Decision/Plan of Action window.

# Initial Plan of Action from the HDU Decision/Plan of Action window

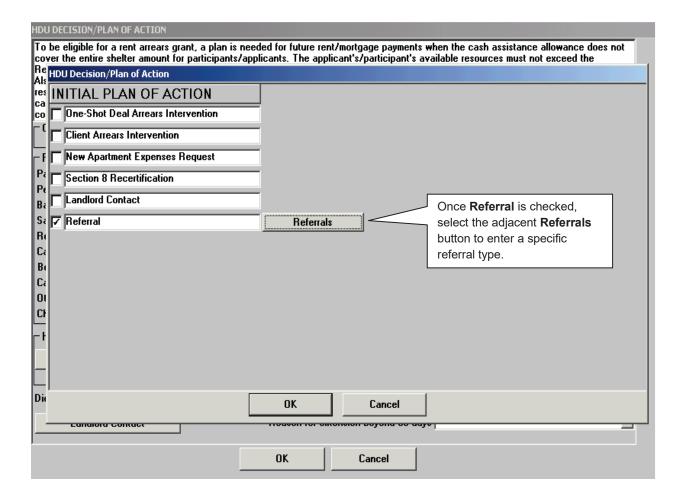

# Referrals window from the Initial Plan of Action window

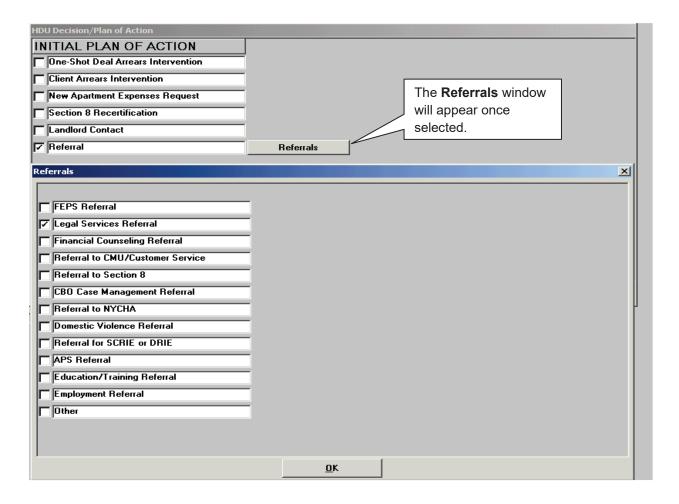

# Landlord Contact window from the HDU Decision/Plan of Action window

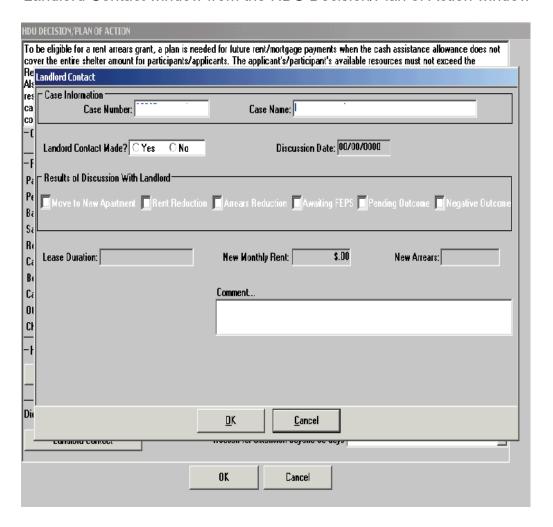

#### **HDU Document Deferral Window**

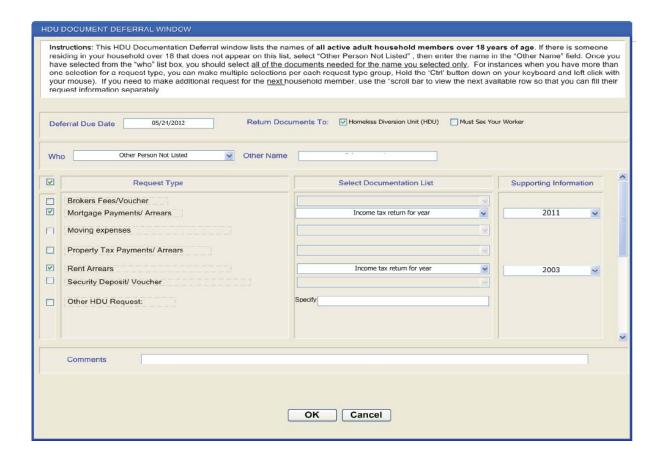

Select the person(s) selected for the deferral in the **Who** drop-down box. If there is another individual, over 18 years of age, that is not listed in the drop-down box, select "**Other Person Not Listed**", then enter the name in the **Other Name** field.

Select the Request Type and complete the Select Documentation List fields.

# SI Grant Requests and Issuance

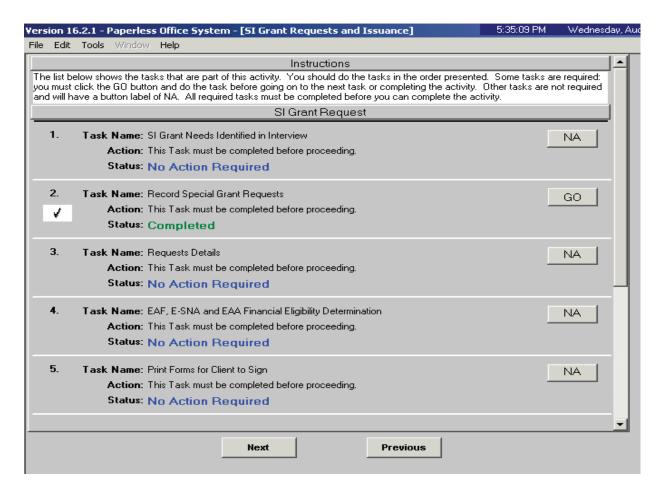

### **Print Forms**

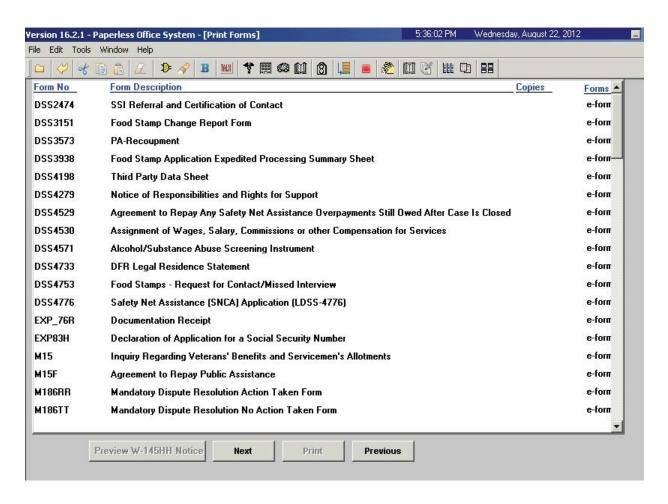

### **Approval Elements**

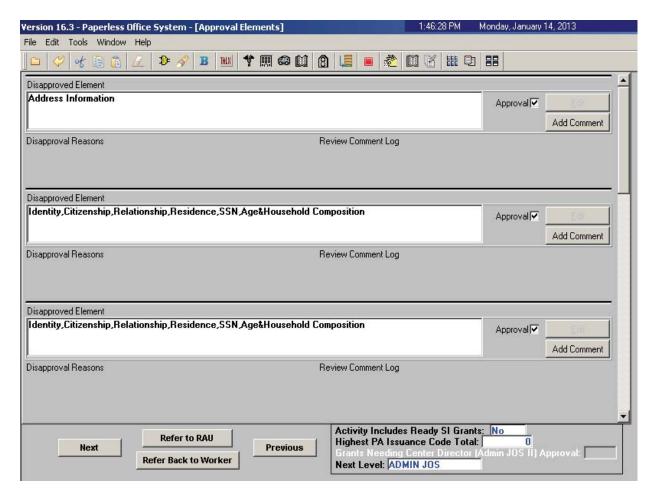

The HDU Supervisor will use the **Approve HDU Intake** activity to approve information completed by the HDU worker via the **HDU Intake** activity. The **Approve HDU Intake** activity will contain the following sections *with* **Supervisory Review** areas attached toward the bottom of those sections.

- Household Screen
- Address Information
- Individual Detail
- HDU Referred From
- HDU Information
- SI Grant Requests
- Print Forms
- Notice Selection (SCR Centers)
- Approval Elements

# Supervisory Approval – HDU Information Example

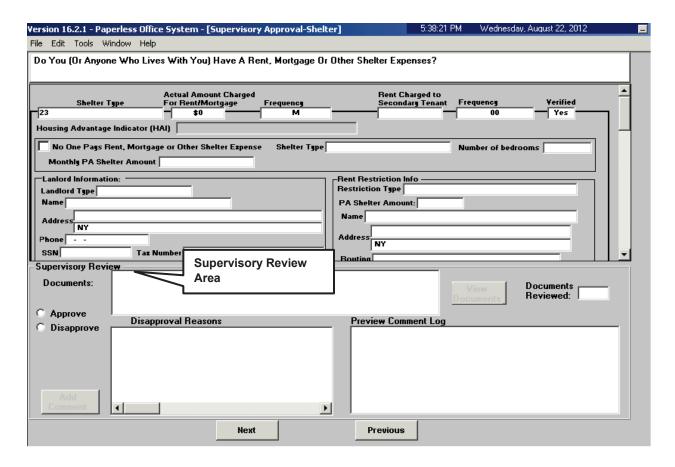

### Approval Elements Screen

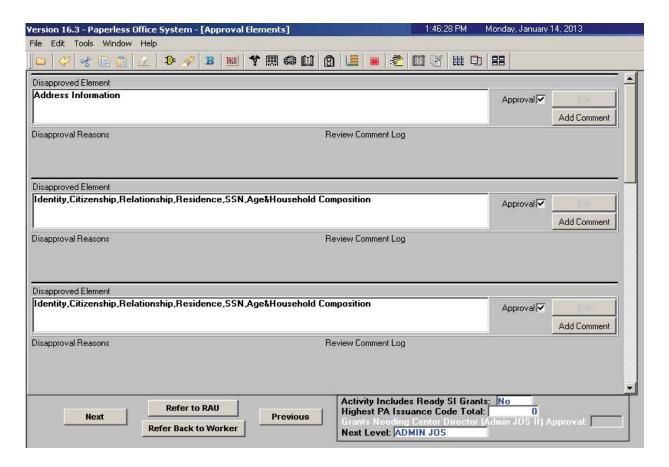

The HDU Supervisor sends the case to RAU by selecting the **Refer to RAU** button toward the bottom of the **Approval Elements** screen.

### **Decisions Received From RAU**

When RAU processes a decision on the case, an **Assign Change Case Data** (for active cases) or **Assign Non-Food Emergency** (for applying cases) will be placed in the **RAU Recommendation to HDU** queue.

The **Request Action** window is updated with the RAU decision allowing HDU to process the decision. There are three tabs on the **Request Action** window. The Grants tab appears below. Screenshots of the **Referrals and Outcomes** and **Documentation and Verification** tabs appear in the following pages.

8:14:13 AM Wednesday, May 15, 2013 Version 17.1.1 - Paperless Office System - [Request Action] File Edit Tools Window Help Rent in Advance (to secure an Apartment) Financially Eligible for: EAF? Yes E-SNA? NA Request Type: EAA? Referrals and Outcomes: Complete Grant Info: Complete Documentation and Verification: Complete 📒 Grants Referrals and Outcomes Documentation and Verification SI Grant Details SI Grant Needed? © Yes Decision Due Date: 05/17/2013 Overdue? No Comments: View Benefit Issuance History SI Grant Decision RAU Referral Required? Yes Ready for Referral to RAU? © Yes Was Decision Received? © Yes Decision: C Issue Grant C Issue Grant Conditionally C Deny Grant Conditions Submit Addition to RAU? C Yes ⊙ No Reason: O Not ready for decision To: 00/00/0000 \$300.00 Approved Period From: 00/00/0000 Accept Approved Amount: Other Action \$.00 O Deny Denied Amount: **Next Request** Previous Request

Request Action Window: Grants Tab

The **SI Grant Details** and the **SI Grant Decision** sections of the **Grants** tab will be systematically pre-filled with the decision details.

#### ATTACHMENT B

If the case is a reconsideration (previously denied by RAU and resubmitted by the Job Center with new information), on the **Grants** tab, Select **Yes** to in response to the **Submit Addition to RAU?** Question. Select an appropriate reason from the **Reason** drop-down list. The complete list of reasons are the following:

- Legal fees
- Change of time period requested (change of dates)
- Additional documentation
- Client/Third Party Contribution
- New income
- Other

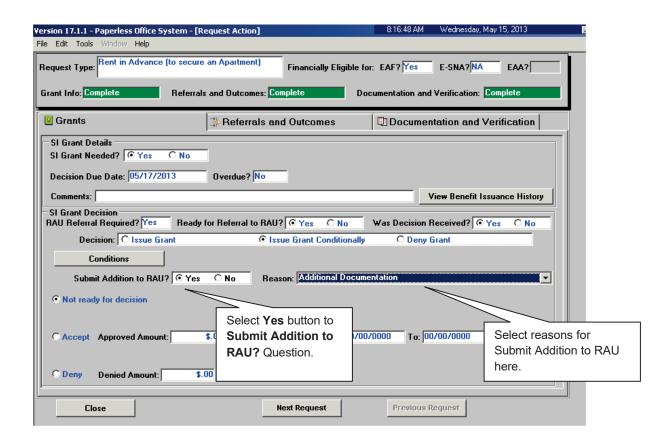

# Request Action Window: Referrals and Outcomes tab

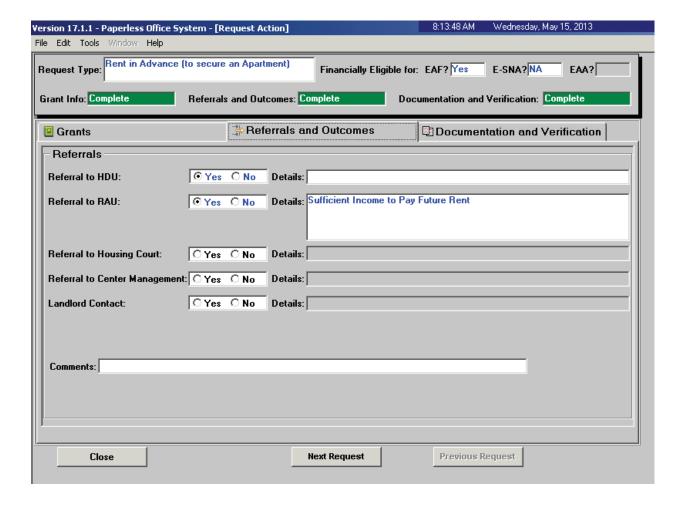

### Request Action Window: Documentation and Verification Tab

### No Documents Needed Example:

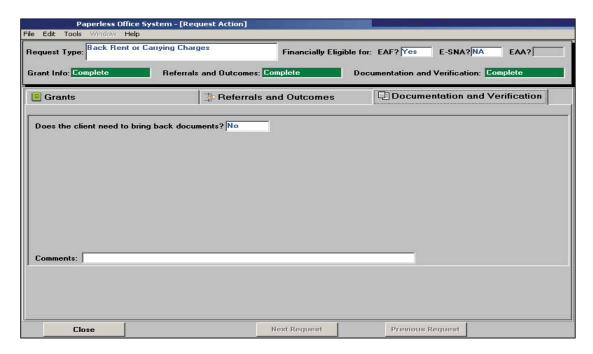

# Documents Needed Example:

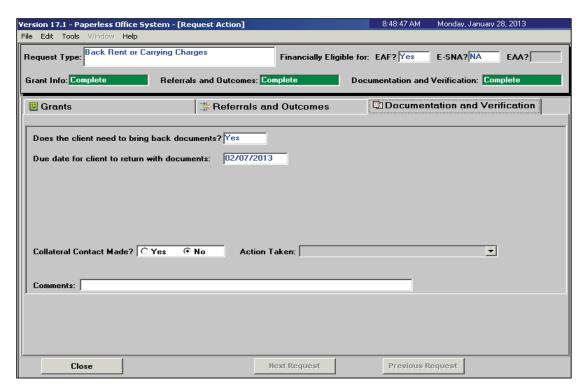

### Single Issue Grant Summary Window

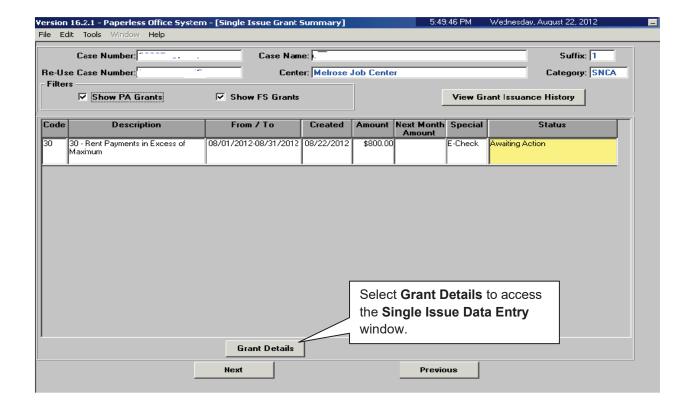

The **Single Issue Grant Summary** window will be updated with the approved grant. HDU or designated staff must process the grant in the **Single Issue Data Entry** window (accessed by selecting **Grant Details**). See **PD #10-22-SYS Single Issuance Grant Requests in POS** for more information.

| Date:                 |  |
|-----------------------|--|
| Case Number:          |  |
| Case Name:            |  |
| Center:               |  |
| Caseload:             |  |
| Worker Telephone No.: |  |
| FH&C Telephone No.:   |  |

# Action Taken on Your Request for Emergency Assistance, Additional Allowances, or to Add a Person to the Cash Assistance Case (For Participants Only)

The Agency's decision(s) regarding your benefit program(s) is/are explained below, next to the checked box(es) .

This Notice applies only to your request for an additional allowance to meet a special need, a change in grant, or an application for emergency assistance. If your request for additional assistance is denied, your ongoing Cash Assistance case will not be affected.

| Onvou r                                                                                       | equested Emergency A Additional allo                          |                                        |
|-----------------------------------------------------------------------------------------------|---------------------------------------------------------------|----------------------------------------|
|                                                                                               | <del>                                     </del>              | <del></del>                            |
| Your request for                                                                              | <u> </u>                                                      | ted. You will receive:                 |
| One payment in the amount of Period covered, if applicable:                                   | •                                                             |                                        |
| How we will pay:                                                                              |                                                               |                                        |
| Broker's or finder's fee/voucher paid to broker/finder                                        | You must pick up check at your Benefits Access Center         | Check mailed to your home              |
| We will add it to your regular Cash Assistance grant which you can get through the EBT system | Security deposit/agreement/ voucher paid/provided to landlord | Check sent directly to landlord/vendor |
| Other action:                                                                                 |                                                               |                                        |
| You will receive a second notice affected.                                                    | e informing you as to how yo                                  | ur ongoing benefits will be            |

| On, you were referred to the Boulevard, 3rd Floor, Long Island City, NY 1110 allowance.                                      | Office of Burial Services at 33-28 Northern 01, (718) 473-8310, to apply for a burial                      |
|----------------------------------------------------------------------------------------------------|----------------------------------------------------------------------------------------------------|
| Your request for                                                                                                    | has been denied because:                                                                                   |
|                                                                                                    |                                                                                                    |
| The law(s) and/or regulation(s) that allow(s) us to section numbers below):                                                  | do this is/are 18 NYCRR (please see the                                                                    |
| Addition to Additional Allowance for Fuel § 352.30 § 352.5                                                                   | Back Mortgage Back Rent § 352.7 (g)                                                                        |
| Broker's or Finder's Fee/Voucher § 352.6(a)  Catastrophic Loss (replacement of clothing and furniture lost in fire, flood or | Furniture and Other Moving Household Items Expenses § 352.7(a) § 352.6(a)                                  |
| other disaster) § 352.7(d)  Repair of Essential Household Items § 352.7(k)                                                   | Property Repairs Rent Security \$ 352.4(d), Deposit/ Agreement § 352.6(a)                                  |
| Work Activity Related Supportive Services § 352.7(c) § 385.4                                                                 | Semimonthly Fuel for Heating Allowance § 352.5(b)  Storage of Furniture and Personal Belongings § 352.6(f) |
| Other (specify):                                                                                                    |                                                                                                    |
|                                                                                                    |                                                                                                    |
| JOS/Worker's Name                                                                                                    | Date                                                                                                    |
| Supervisor's Name                                                                                                    | <br>Date                                                                                                   |

**Do you have a medical or mental health condition or disability?** Does this condition make it hard for you to understand this notice or to do what this notice is asking? Does this condition make it hard for you to get other services at HRA? **We can help you.** Call us at 718-557-1399. You can also ask for help when you visit an HRA office. You have a right to ask for this kind of help under the law.

YOU HAVE THE RIGHT TO APPEAL THIS DECISION.
BE SURE TO READ THE CONFERENCE AND FAIR HEARING INFORMATION SECTION OF THIS NOTICE FOR HOW TO APPEAL THIS DECISION.

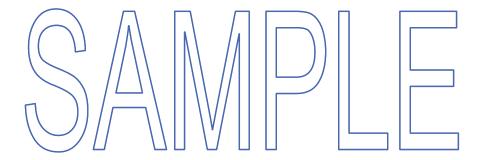

### Conference and Fair Hearing Information

#### CONFERENCE

If you think our decision is wrong, or if you do not understand our decision, please call us to set up a conference (a conference is an informal meeting with us). To do this, call the Fair Hearing and Conference (FH&C) unit phone number on **page 1** of this notice or write to us at the address on **page 1** of this notice. Sometimes this is the fastest way to solve a problem you may have. We encourage you to do this even if you have asked for a Fair Hearing. If you ask for a conference, you are still entitled to a Fair Hearing.

### STATE FAIR HEARING

**Deadline:** If you want the State to review our decision, you must ask for a Fair Hearing within sixty (60) days from the date of the notice for Cash Assistance, medical assistance, or social services issues; and you must ask within ninety (90) days for Supplemental Nutrition Assistance Program (SNAP) issues.

If you cannot reach the New York State Office of Temporary and Disability Assistance by phone, by fax, in person or online, please write to ask for a Fair Hearing before the deadline.

How to Ask for a Fair Hearing: If you believe the decision(s) we are making is/are wrong, you may request a State Fair Hearing by telephone in writing, fax, in person or online.

(1) TELEPHONE: Call (800) 342-3334. (Please have this notice in hand when you call.)

(2) WRITE:

Send a copy (and keep a copy for yourself) of this entire notice, with the "Fair Hearing Request" section completed, to:

Office of Administrative Hearings

New York State Office of Temporary and Disability Assistance

P.O. Box 1930 Albany, NY 12201

(3) **FAX:** Fax a copy of this entire notice, with the "Fair Hearing Request" section

completed, to: (518) 473-6735.

(4) IN PERSON: Bring a copy of this entire notice, with the "Fair Hearing Request" section

<u>completed</u>, to the Office of Administrative Hearings, New York State Offic of Temporary and Disability Assistance at: **14 Boerum Place, Brooklyn** 

NY 11201

**(5) ONLINE:** Complete an online request form at:

http://www.otda.ny.gov/oah/forms.asp

What to Expect at a Fair Hearing: The State will send you a notice that tells you when and where the Fair Hearing will be held. At the hearing, you will have a chance to explain why you think our decision is wrong. To help explain your case, you can bring a lawyer and/or witnesses such as a relative or a friend to the hearing, and/or give the Hearing Officer any written documentation related to your case such as: pay stubs, leases, receipts, bills and/or doctor's statements, etc. If you cannot come yourself, you can send someone to represent you. If you are sending someone who is not a lawyer to the hearing instead of you, you must give that person a letter to show the Hearing Officer that you want that person to represent you. At the hearing, you, your lawyer or your representative can also ask questions of witnesses whom we bring, or you bring, to explain the case.

**If you have a disability, and cannot travel,** you may appear through a representative such as a friend, relative or lawyer. If your representative is not a lawyer, or an employee of a lawyer, your representative must bring the hearing officer a written letter, signed.

**LEGAL ASSISTANCE:** If you need free legal assistance, you may be able to obtain such assistance by contacting your local Legal Aid Society or other legal advocate group. You may locate the nearest Legal Aid Society or advocate group by checking the Yellow Pages under "Lawyers."

ACCESS TO YOUR FILE AND COPIES OF DOCUMENTS: To help you get ready for the hearing, you have a right to look at your case files. If you call, write, or fax us, we will send you free copies of the documents from your files, which we will give to the Hearing Officer at the Fair Hearing. Also, if you call, write or fax us, we will send you free copies of specific documents from your files which you think you may need to prepare for your Fair Hearing. To ask for documents or to find out how to look at your file, call (718) 722-5012, fax (718) 722-5018 or write to HRA Division of Fair Hearing. 14 Boerum Place, Brooklyn, New York 11201. If you want copies of documents from your case file, you should ask for them ahead of time. They will be provided to you within a reasonable time before the date of the hearing. Documents will be mailed to you only if you specifically ask that they be mailed.

AVAILABILITY OF POLICY MATERIALS: The Office of Temporary and Disability Assistance (OTDA) policy issuances and HRA policy issuances and manuals are available to you or your representative to determine whether a fair hearing should be requested or to prepare for a fair hearing. OTDA policy issuances and manuals are posted on the OTDA website at <a href="http://www.otda.ny.gov/legal">http://www.otda.ny.gov/legal</a>. In addition, upon request to HRA, specific OTDA and HRA policy issuances and manuals are also available to explain how the agency reached its determination. To request policy issuances and manuals, call (718) 722-5012, or fax (718) 722-5018, or email <a href="mailto:CRO@hra.nyc.gov">CRO@hra.nyc.gov</a> or write to HRA Division of Fair Hearing, 14 Boerum Place, Brooklyn, NY 11201.

**INFORMATION:** If you want more information about your case, how to ask for a Fair Hearing, how to see your file or how to get additional copies of documents, call or write to us at the phone number/address listed on **page 1** of this notice.

# **FAIR HEARING REQUEST**

| ☐ I want a Fair Hearing. The Agency's decision is wrong because: |  |
|------------------------------------------------------------------|--|
|                                                                  |  |
|                                                                  |  |
|                                                                  |  |
|                                                                  |  |
|                                                                  |  |
|                                                                  |  |
|                                                                  |  |
|                                                                  |  |
|                                                                  |  |
|                                                                  |  |
|                                                                  |  |
|                                                                  |  |
|                                                                  |  |

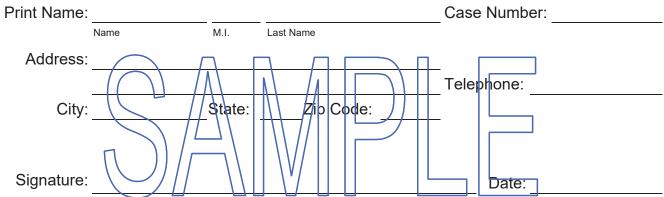

|   | Fecha:                     |
|---|----------------------------|
|   | Número de caso:            |
|   | Nombre del caso:           |
|   | Centro:                    |
|   | Volumen de casos:          |
|   | Teléfono del trabajador: _ |
|   | Teléfono de FH&C:          |
| · | <del>-</del>               |

# Medida tomada sobre su Petición para la Asistencia de Emergencia, las asignaciones adicionales o para añadir a personas al caso de Asistencia en Efectivo (solo para participantes)

A continuación, se ofrece la explicación (junto a la casilla marcada con ☒) sobre la decisión de la Agencia en cuanto a su(s) programa(s) de beneficio(s).

Este aviso solo se aplica a su petición para recibir una asignación adicional con el fin de satisfacer una necesidad especial, para cambiar algún subsidio o para una solicitud para la asistencia de emergencia. Si se niega la petición para recibir asistencia adicional, su caso continuo de Asistencia en Efectivo no se verá afectado. El día \_\_\_ usted pidio: Asistencia de emergencia (Fecha) Asignación adicional para: ha sido aceptada. Usted recibirá: Su petición para Un pago de \$ Plazo de tiempo cubierto, si corresponde: Cómo se hará el pago: Por vale/comisión, a nombre Por cheque, a ser Por cheque, enviado del agente inmobiliario o del recogido en su Centro a su vivienda de Acceso a Beneficios intermediario Por medio del sistema de la Por medio del depósito Por cheque, enviado tarjeta EBT, añadido a su de seguridad/contrato/ directamente Asistencia en Efectivo que vale de pago/ al arrendador/ recibe normalmente entregado al arrendador representante Otra medida: Recibirá un segundo aviso informándole cómo se verán afectados sus beneficios (Gire la hoja)

|    | El día, u<br>entierros en la Oficina par<br>en 33-28 Northern Boulev<br>teléfono: (718) 473-8310. |                                                                                                    | Office of Buria                                                        | al Services), | ubicada                                                                      |
|----|---------------------------------------------------------------------------------------------------|----------------------------------------------------------------------------------------------------|------------------------------------------------------------------------|---------------|------------------------------------------------------------------------------|
|    | Su petición para                                                                                  |                                                                                                    | ha                                                                     | sido rechaz   | zada porque:                                                                 |
|    |                                                                                                   |                                                                                                    |                                                                        |               |                                                                              |
|    | (s) ley(es) y/o el reglament<br>a continuación las seccior                                        |                                                                                                    |                                                                        | tículo 18 NY  | CRR (favor de                                                                |
|    | § 352.30                                                                                          | Asignación adicional para combustible \$ 352.5                                                                                            | Hipoteca y/c<br>impuestos a<br>que se debe<br>§ 352.7 (g)              | trasados 🗀    | alquiler<br>atrasado que<br>se debe §<br>352.7 (g)                           |
|    | inmobiliario o del<br>intermediario/yale de<br>pago § 352.6(a)                                    | Pérdida por catástrofe<br>(reemplazo de ropa y<br>niuebles destruidos<br>por fuego, inunda<br>ción u otro tipo de<br>desastre) § 352.7(d) | Muebles y o artículos del                                              |               | Gastos de<br>mudanza<br>§ 352.6(a)                                           |
|    |                                                                                                   | Asignación para el<br>embarazo § 352.7(k)                                                                                                 | Reparacione<br>propiedad §<br>(d), § 352.6(                            | 352.4         | Depósito de<br>seguridad/<br>contrato de<br>alquiler<br>§ 352.6(a)           |
|    | relacionada a los billing                                                                         | Asignación para<br>restaurantes<br>§ 352.7(c)                                                                                             | Asignación<br>quincenal de<br>combustible<br>calefacción<br>§ 352.5(b) |               | Almacena-<br>miento de<br>muebles y<br>artículos<br>personales<br>§ 352.6(f) |
|    | Otro (especifique):                                                                               |                                                                                                    |                                                                        |               |                                                                              |
| No | mbre del trabajador(a)/JOS                                                                        | S                                                                                                    |                                                                        | Fecha         |                                                                              |
| No | mbre del supervisor(a)                                                                            |                                                                                                    |                                                                        | Fecha         |                                                                              |

¿Tiene usted alguna condición médica, de salud mental o alguna discapacidad? ¿Se le dificulta entender o hacer lo que pide este aviso, debido a su condición? ¿Se le dificulta obtener otros servicios de la HRA debido a su condición? **Nosotros podemos ayudarle.** Llámenos al 718-557-1399. También puede pedir ayuda cuando visite las oficinas de la HRA. La ley le da derecho a pedir este tipo de ayuda.

USTED TIENE EL DERECHO DE APELAR ESTA DECISIÓN.
ASEGÚRESE DE LEER LA SECCIÓN DE INFORMACIÓN DE CONFERENCIAS Y
AUDIENCIAS IMPARCIALES DE ESTE AVISO SOBRE CÓMO APELAR ESTA DECISIÓN.

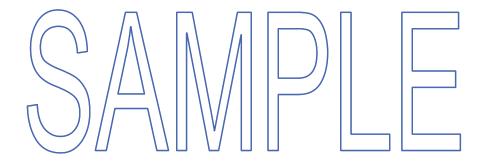

### Información sobre Conferencias y Audiencias Imparciales

### **CONFERENCIA**

Si usted considera que nuestra decisión ha sido errónea, o si no la entiende, por favor llámenos para programar una conferencia (reunión informal con nosotros). Para ello, llame al número de teléfono de la unidad de Audiencias Imparciales y Conferencias (FH&C) que está en la página 1 de este aviso, o escríbanos a la dirección que está en la página 1 de este aviso. A veces este resulta el modo más rápido de solucionar algún problema que tenga. Le recomendamos que así lo haga, aún si ha solicitado una Audiencia Imparcial. En el caso de solicitar una conferencia, usted seguirá teniendo derecho a una Audiencia Imparcial.

### **AUDIENCIA IMPARCIAL ESTATAL**

**Fecha límite:** Si desea que el Estado revise nuestra decisión, debe pedir una Audiencia Imparcial dentro de sesenta (60) días a partir de la fecha de este aviso, si se trata de un caso de Asistencia en Efectivo, Asistencia Médica o de Servicios Sociales; y si el caso es del Programa de Asistencia de Nutrición Suplementaria (*SNAP*), debe pedir la Audiencia dentro de noventa (90) días

Si no logra comunicarse con la Oficina del Estado de Nueva York de Asistencia Temporaria y para Discapacitados por teléfono, por fax, en persona o por Internet, favor de pedir la Audiencia Imparcial por escrito, antes de la fecha límite.

Cómo pedir la Audiencia Imparcial: Si considera que la(s) decisión (es) que estamos tomando es/son errónea(s), puede pedir una Audiencia Imparcial Estatal por teléfono, por escrito, por fax, en persona o por internet

(2) POR ESCRITO: Complete la sección "Petición de Audiencia Imparcial" en este aviso y

envíe una copia de este aviso completo (guarde una copia) a:

Office of Administrative Hearings

New York State Office of Temporary and Disability Assistance

P.O. Box 1930 Albany, NY 12201

(3) POR FAX:

Complete la sección "Petición de Audiencia Imparcial" en este aviso

y faxee una copia de este aviso completo al (518) 473-6735.

(4) EN PERSONA: Complete la sección "Petición de Audiencia Imparcial" en este aviso y

traiga una copia de este aviso completo a la Oficina de Audiencias

Administrativas, Oficina de Asistencia Temporaria y para

Discapacitados del Estado de Nueva York (Office of Administrative

Hearings, New York State Office of Temporary and Disability

Assistance) a la siguiente dirección: 14 Boerum Place, Brooklyn, NY

11201.

(5) **POR INTERNET**: Complete el formulario de petición electrónica en:

http://www.otda.ny.gov/oah/forms.asp

Qué puede esperar de la Audiencia Imparcial: El Estado le enviará una notificación informando sobre cuándo y dónde se llevará a cabo la Audiencia Imparcial. Durante la audiencia, usted tendrá la oportunidad de explicar la razón por la que considera que nuestra decisión es errónea. Para ayudarle a presentar su caso, usted puede traer a la audiencia a un abogado y/o testigos, como familiares o amigos, y/o entregarle al funcionario de audiencias cualquier documento relacionado con su caso, tal como: talones de paga, contratos de arrendamiento, recibos, cuentas y/o declaraciones médicas, etc. Si no puede ir a la audiencia, puede enviar a alguien que lo(a) represente. Si dicho representante no es abogado, usted debe proporcionarle una carta al representante para que el funcionario de audiencias sepa que usted desea que esa persona lo(a) represente. Durante la audiencia, usted, su abogado o su representante también podrán interrogar a nuestros testigos o a los suyos, con el fin de aclarar el caso.

**Si usted tiene alguna discapacidad y no puede trasladarse,** puede comparecer mediante un representante, o un amigo, pariente o abogado. Si su representante no es abogado, ni es empleado de abogado, su representante debe traer al funcionario de audiencias una carta escrita y firmada por usted.

ASISTENCIA LEGAL: Si usted necesita asistencia legal gratuita, es posible que la pueda obtener comunicándose con La Sociedad de Ayuda Legal (*The Legal Aid Society*) de su localidad u otro grupo legal de abogacía. Encontrará a La Sociedad de Ayuda Legal u a otro grupo de abogacía más cercano en las Páginas Amarillas (*Yellow Pages*), bajo el título "*lawyers*" (abogados).

ACCESO A SU ARCHIVO Y COPIAS DE DOCUMENTOS: Para ayudar a prepararse para la audiencia, usted tiene el derecho de revisar los archivos de su caso. Si nos llama, nos escribe o nos envía su petición por fax, le proporcionaremos copias gratuitas de los documentos en su archivo, los mismos que serán entregados al funcionario de audiencias durante la Audiencia Imparcial. Además, si nos llama, escribe o nos envía su petición por fax, le enviaremos copias gratuitas de documentos específicos en su archivo, que usted considere necesarios para prepararse para la Audiencia Imparcial. Para pedir documentos o para averiguar cómo revisar su archivo, contáctenos por teléfono al (718) 722-5012, por fax al (718) 722-5018 o escriba a: HRA Division of Fair Hearing, 14 Boerum Place, Brooklyn, New York 11201. Si desea copias de documentos contenidos en su archivo, debe pedirlas con anticipación. Éstas se le proveerán dentro de un plazo adecuado antes de la fecha de la audiencia. Se le enviarán los documentos por correo sólo si específica que desea recibirlos por correo.

Oficina de Asistencia Temporaria y para Discapacitados (*OTDA*) y las publicaciones de políticas y los manuales de la *HRA* están a su disponibilidad, y a la de su representante, para determinar si se debe pedir una Audiencia Imparcial y prepararse para la misma. Las publicaciones de políticas y los y manuales de la *OTDA* aparecen en el sitio web de la *OTDA*: <a href="http://www.otda.ny.gov/legal">http://www.otda.ny.gov/legal</a>. Además, hay publicaciones y manuales que explican cómo la agencia llegó a su determinación, que están disponibles a petición del interesado . Para pedir las publicaciones de políticas y los manuales, llame al (718) 722-5012 o envíe un fax al (718) 722-5018, o envíe correo electrónico a CRO@hra.nyc.gov, o escriba a HRA Division of Fair Hearing, 14 Boerum Place, Brooklyn, NY 11201.

**INFORMACIÓN:** Si desea más información sobre su caso, sobre cómo solicitar una audiencia imparcial, revisar su archivo u obtener copias adicionales de documentos, llame al teléfono y/c escríbanos a la dirección que aparecen en la **página 1** de este aviso.

# PETICIÓN DE AUDIENCIA IMPARCIAL

| □ Deseo una A                   | Audiencia imparcial. La decisión de la Agenci                                                              | a es errónea porque: |
|---------------------------------|----------------------------------------------------------------------------------------------------|----------------------|
|                                 |                                                                                                    |                      |
| Nombre en<br>letra de<br>molde: |                                                                                                    | Número de caso:      |
| Dirección:                      | Inicial Apellido Apellido Apellido Apellido Apellido Apellido Apellido Apellido Apellido Apellido Apellido | Teléfono:            |

Firma: \_\_\_\_\_ Fecha: \_\_\_\_\_

| Date:                  |  |
|------------------------|--|
| Case Number:           |  |
| Case Name:             |  |
|                        |  |
| Worker Name:           |  |
| Worker                 |  |
| Telephone Number:      |  |
| FH&C Telephone Number: |  |

# Notice of Decision on Assistance to Meet an Immediate Need or Emergency Grant (For Applicants Only)

You asked for help to meet an immediate need. This notice is about that request. If you also applied for ongoing Cash Assistance, this notice is not about that application. You will get a separate notice about your application for ongoing Cash Assistance.

Note about recent Cash Assistance denials: If you fail to comply with eligibility requirements, your application for ongoing Cash Assistance may be denied. If it is denied fo failing to comply, and you reapply for an immediate needs/emergency grant for food or items relating to personal care within 90 days of the denial, we may deny your request. If you can prove that you had a good reason why you did not comply, we may approve a second request, even if it is within 90 days of the denial.

| What You Ask       | d For  | ///  |          | 1    |      |     | 1   |      |     |    |         |          |    |         |         |    |
|--------------------|--------|------|----------|------|------|-----|-----|------|-----|----|---------|----------|----|---------|---------|----|
| On                 |        |      | , you i  | equ  | ues  | ste | d a | ıssi | sta | nc | e to me | et an ir | nn | nediate | need of | f: |
|                    |        |      |          |      |      |     |     |      |     |    |         |          |    |         |         |    |
| ☐ This is a follow | v up t | o ou | ır notio | ce c | date | ed  |     |      |     |    |         |          |    |         |         |    |

| Decision On Your Request                                                              |
|---------------------------------------------------------------------------------------|
| Approval                                                                              |
| ☐ You can pick up an emergency grant in the amount of \$ on                           |
| (Date)                                                                                |
| This grant is being issued before a review of your case is made.                      |
| An emergency grant (one-shot deal) has been provided in the amount of \$ for          |
|                                                                                       |
| l.                                                                                    |
| You Must Pay Us Back                                                                  |
| Tou Must Fay Os Back                                                                  |
| ☐ You are responsible for repaying \$ as shown below:                                 |
| ☐ This amount must be repaid to us based on the agreement to repay that you           |
| signed on (Date)                                                                      |
| (Date)                                                                                |
| You must repay the amount shown above because it is more than the                     |
| Human Resources Administration (HRA) shelter maximum of \$ for your                   |
| family size of for each month of arrears that HRA agreed to pay. However,             |
| please note that if you own real property and HRA has filed a tien, you will still be |
| responsible to repay the full amount of your emergency grant. In addition, recovery   |
| the full amount paid by HRA may occur under other provisions of law (e.g., lawsuit    |
| settlements, lottery intercept, etc.)//                                               |
|                                                                                       |

| Decision On Your Request                                                                                                    |
|----------------------------------------------------------------------------------------------------|
| Denial                                                                                                    |
| Food-related Immediate Need                                                                                                    |
| ☐ You failed to establish/document identity.                                                                                                    |
| You have excess resources.                                                                                                    |
| ☐ You do not have an eligible non-citizen status.                                                                                                    |
| You got an immediate needs grant in the past 90 days and then failed to comply with eligibility requirements.                                                                                                    |
| igsquare You were given same-day Supplemental Nutrition Assistance Program (SNAP) benefits                                                                                                    |
| Other reason for denial (please specify):                                                                                                    |
|                                                                                                    |
| Nonfood-related Immediate Need                                                                                                    |
| ☐ You failed to establish/document identity.                                                                                                    |
| You do not have an eligible non-ditizen status.  You got an immediate needs grant in the past 90-days and then failed to comply with eligibility requirements.  You applied for Cash Assistance on (UDate)  You were given the benefit checked below, and you failed to comply with the eligibility requirements. You did not prove that you had a good reason for failing to comply.  Immediate need(s) grant(s)  Other grants (please specify): |
| The regulations that allow us to do this are 18 NYCRR § 351.1, § 351.8, and § 352.7.  ☐ Other:                                                                                                    |
|                                                                                                    |

(Turn Page)

| Other Action                                                                                                    |
|----------------------------------------------------------------------------------------------------|
| ☐ Other action taken on your application:                                                                                                    |
|                                                                                                    |
|                                                                                                    |
| ☐ Your request is not an immediate need.                                                                                                    |
| Medical Assistance                                                                                                    |
| If you need help with your medical bills, you must apply separately for Medical Assistance.                                                                     |
| If you want more information about eligibility for Medical Assistance, call the Worker's telephone number listed on <b>page 1</b> .                             |
| Your Medical Assistance stays the same.                                                                                                    |
| Your application for Medical Assistance is being reviewed. We will send you our decision within 30 days.                                                        |
| YOU HAVE THE RIGHT TO APPEAL THIS DECISION. BE SURE TO READ THE CONFERENCE AND FAIR HEARING INFORMATION SECTION OF THIS NOTICE FOR HOW TO APPEAL THIS DECISION. |
| Do you have a medical or mental health condition or disability? Does this condition                                                                             |
| make it hard for you to understand this notice or to do what this notice is asking? Does this                                                                   |
| condition make it hard for you to get other services at HRA? We can help you. Call us at                                                                        |
| 718-557-1399. You can also ask for help when you visit an HRA office. You have a right                                                                          |
| to ask for this kind of help under the law.                                                                                                    |

### **Conference and Fair Hearing Information**

#### **CONFERENCE**

If you think our decision is wrong, or if you do not understand our decision, please call us to set up a conference (a conference is an informal meeting with us). To do this, call the Fair Hearing and Conference (FH&C) unit phone number on **page 1** of this notice or write to us a the address on **page 1** of this notice. Sometimes this is the fastest way to solve a problem you may have. We encourage you to do this even if you have asked for a Fair Hearing. If yo ask for a conference, you are still entitled to a Fair Hearing.

#### STATE FAIR HEARING

**Deadline:** If you want the State to review our decision, you must ask for a Fair Hearing within sixty (60) days from the date of the notice for Cash Assistance, medical assistance, o social services issues; and you must ask within ninety (90) days for Supplemental Nutrition Assistance Program (SNAP) issues.

If you cannot reach the New York State Office of Temporary and Disability Assistance by phone, by fax, in person or online, please write to ask for a Fair Hearing before the deadline

**How to Ask for a Fair Hearing:** If you believe the decision(s) we are making is/are wrong, you may request a <u>State Fair Hearing by telephone</u>, in writing, fax, in person or online.

(1) TELEPHONE Gall (800) 342-3334. (Please have this notice in hand when you call.)

(2) WRITE: Send a copy (and keep a copy for yourself) of this entire notice, with the "Fair Hearing Request" section completed, to:

Office of Administrative Hearings

New York State Office of Temporary and Disability Assistance

-₱.O. Box 1930<sup>□</sup> Albany, NY 12201

(3) **FAX:** Fax a copy of this entire notice, with the "Fair Hearing Request" section

completed, to: (518) 473-6735.

(4) IN PERSON: Bring a copy of this entire notice, with the "Fair Hearing Request"

section <u>completed</u>, to the Office of Administrative Hearings, New York State Office of Temporary and Disability Assistance at: **14 Boerum** 

Place, Brooklyn NY 11201

**(5) ONLINE:** Complete an online request form at:

http://www.otda.state.ny.us/oah/forms.asp

What to Expect at a Fair Hearing: The State will send you a notice that tells you when and where the Fair Hearing will be held. At the hearing, you will have a chance to explain why you think our decision is wrong. To help explain your case, you can bring a lawyer and/or witnesses such as a relative or a friend to the hearing, and/or give the Hearing Officer any written documentation related to your case such as: pay stubs, leases, receipts, bills and/or doctor's statements, etc. If you cannot come yourself, you can send someone to represent you. If you are sending someone who is not a lawyer to the hearing instead of you, you mus give that person a letter to show the Hearing Officer that you want that person to represent you. At the hearing, you, your lawyer or your representative can also ask questions of witnesses whom we bring, or you bring, to explain the case.

**If you have a disability, and cannot travel,** you may appear through a representative such as a friend, relative or lawyer. If your representative is not a lawyer, or an employee of a lawyer, your representative must bring the hearing officer a written letter, signed.

**LEGAL ASSISTANCE:** If you need free legal assistance, you may be able to obtain such assistance by contacting your local Legal Aid Society or other legal advocate group. You may locate the nearest Legal Aid Society or advocate group by checking the Yellow Pages under "Lawyers."

ACCESS TO YOUR FILE AND COPIES OF DOCUMENTS: To help you get ready for the hearing, you have a right to look at your case files. If you call, write, or fax us, we will send you free copies of the documents from your files, which we will give to the Hearing Officer at the Fair Hearing Also, if you call, write or fax us, we will send you free copies of specific documents from your files which you may need to prepare for your Fair Hearing. T ask for documents or to find out how to look at your file, call (718) 722-5012, fax (718) 722-5018 or write to HRA Division of Fair Hearing, 14 Beerum Place, Brooklyn, New York 11201. If you want copies of documents from your case file, you should ask for them ahead time. They will be provided to you within a reasonable time before the date of the hearing. Documents will be mailed to you only if you specifically ask that they be mailed.

AVAILABILITY OF POLICY MATERIALS: The Office of Temporary and Disability Assistant (OTDA) policy issuances and HRA policy issuances and manuals are available to you or you representative to determine whether a fair hearing should be requested or to prepare for a fathearing. OTDA policy issuances and manuals are posted on the OTDA website at <a href="http://www.otda.ny.gov/legal">http://www.otda.ny.gov/legal</a>. In addition, upon request to HRA, specific OTDA and HRA policy issuances and manuals are also available to explain how the agency reached its determination. To request policy issuances and manuals, call (718) 722-5012, or fax (718) 722-5018, or email <a href="mailto:CRO@hra.nyc.gov">CRO@hra.nyc.gov</a> or write to HRA Division of Fair Hearing, 14 Boerum Place, Brooklyn, NY 11201.

**INFORMATION:** If you want more information about your case, how to ask for a Fair Hearin how to see your file or how to get additional copies of documents, call or write to us at the phone number/address listed on **page 1** of this notice.

(Turn page)

### **FAIR HEARING REQUEST**

| ☐ I want a Fair Hearing. The Agency's decision is wrong because: |      |                 |              |
|------------------------------------------------------------------|------|-----------------|--------------|
|                                                                  |      |                 |              |
| Print Name                                                       | :    |                 | Case Number: |
|                                                                  | Name | M.I. Last Name  |              |
| Address                                                          | :    |                 |              |
|                                                                  |      |                 | Telephone:   |
| City                                                             | :    | State:Zip Code: |              |
| Signature                                                        | :    |                 | Date:        |

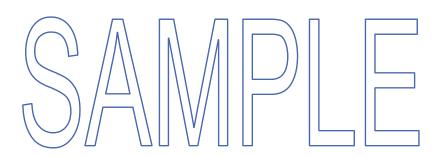

(Turn page)

### New York State Emergency Rental Assistance Program (ERAP)

To find out if HRA can help with your rental assistance needs, the State requires that you apply for ERAP and have a decision on your ERAP application.

### Any arrears paid by ERAP do not have to be paid back!

To apply for ERAP visit <a href="www.otda.ny.gov/erap">www.otda.ny.gov/erap</a>. You can also apply over the phone by calling 1-844-NY1-RENT (1-844-691-7368). If you need assistance with submitting an ERAP application, visit <a href="http://nyc.gov/erap">http://nyc.gov/erap</a> for a list of Community Based Organizations that can he Once a decision is made on your ERAP application, if you still need help, you can always come back to HRA for assistance. Visit <a href="www.nyc.gov/accesshra">www.nyc.gov/accesshra</a> to resubmit a Special Grant Request.

Funding is currently available through ERAP for New York City households who are behind in their rent. Eligible low and moderate-income households can get up to 12 months of their back rent paid, along with 3 months of future rent and other assistance.

Residents of New York City are eligible if they:

- Fell behind in rent since the COVID-19 pandemic began in March 2020 AND
- Qualified for unemployment benefits or have lost income and/or have an increase in expenses due to the QOVID-19 pandernic; AND
- Have a monthly gross (before tax) household income at or under 80% of the Area Median Income (AMI).

| Gross Annual Income Limits |                     |  |
|----------------------------|---------------------|--|
| Household Size             | At or Under 80% AMI |  |
| 1                          | \$66,850            |  |
| 2                          | \$76,400            |  |
| 3                          | \$85,950            |  |
| 4                          | \$95,450            |  |
| 5                          | \$103,100           |  |
| 6                          | \$110,750           |  |
| 7                          | \$118,400           |  |
| 8                          | \$126,000           |  |

| Fecha:                    |  |
|---------------------------|--|
| Número de caso:           |  |
| Nombre del caso:          |  |
| Unidad de casos:          |  |
| Nombre del trabajador(a): |  |
| Número de teléfono del    |  |
| trabajador(a):            |  |
| Número de teléfono de     |  |
| FH&C:                     |  |

# Aviso de la decisión sobre la asistencia para satisfacer una necesidad inmediata o para el subsidio especial (solo para solicitantes)

Usted ha pedido ayuda para satisfacer una necesidad inmediata. Este aviso se refiere a esa petición. Si también ha enviado una solicitud para continuar recibiendo la Asistencia en Efectivo (Cash Assistance, CA), este aviso no se refiere a elle. Recibirá un aviso por separado sobre la Asistencia en Efectivo.

Nota sobre las recientes de la Asistencia en Efectivo: Si no cumple con los requisitos de elegibilidad, su solicitud para continuar recibiendo la Asistencia en Efectivo puede que sea denegada. Si se denega por faita de cumplimiento y dentro de los 90 días del rechazo usted reenvía la solicitud para satisfacer una necesidad inmediata o para el subsidio de emergencia para alimentos o artículos de uso personal, es posible que la deneguemos. Si puede demostrar que tiene una buena razón que justifique su incumplimiento, es posible que aprobemos una segunda petición, aunque la haya enviado dentro de los 90 días de la denegación.

| Lo que usted pidió:          |                                                             |
|------------------------------|-------------------------------------------------------------|
| En fechainmediata:           | _ , pidió asistencia para satisfacer la siguiente necesidad |
| ☐ Este aviso es para dar seg | guimiento al aviso fechado                                  |

| Decisión sobre su petición:                                                                                                    |  |  |
|----------------------------------------------------------------------------------------------------|--|--|
| Aprobación                                                                                                    |  |  |
| Puede retirar un subsidio de emergencia por un monto de \$ el (Fecha)                                                                                                    |  |  |
| Este subsidio se emite antes de hacer la revisión de su caso.                                                                                                    |  |  |
| Se ha proveído un subsidio de emergencia (por vez única) por el monto de \$<br>para:                                                                                                    |  |  |
|                                                                                                    |  |  |
| Usted tiene que reembolsarnos:                                                                                                    |  |  |
| Usted es responsable de reembolsarnos \$ como se indica a continuación:  Este monto se nos tiene que devolver en base al acuerdo de reembolso que usted firmó en fecha  Debe reembolsan el monto indidado anteriormente, porque es mayor que \$, que es el monto máximo de asignación para albergue que la Administración de Recursos Humanos (HRA) concede a nogares con integrantes, por cada mes de atraso en el pago de alquiller que la HRA haya acordado pagar. Sin embargo, tenga en cuenta que si usted es propietario(a) de bienes inmuebles y la HRA ha presentado una orden de embargo contra su propiedad, seguirá siendo responsable de pagar el monto completo de su subsidio de emergencia. Además, la recuperación del monto completo del subsidio de emergencia podría realizarse bajo otras disposiciones legales (por ej.: llegar a un acuerdo por demanda, interceptar ganancias de lotería, etc.). |  |  |

| Decisión sobre su petición:                                                                                                    |
|----------------------------------------------------------------------------------------------------|
| Denegación                                                                                                    |
| Necesidad inmediata relacionada con alimentos                                                                                                    |
| Usted no cumplió con establecer/documentar su identidad.                                                                                                    |
| Usted tiene exceso de recursos.                                                                                                    |
| Entre las personas que no son ciudadanas norteamericanas, su estado actual no califica como elegible.                                                                                                    |
| Usted obtuvo un subsidio de necesidad inmediata en los últimos 90 días, pero luego no cumplió con los requisitos de elegibilidad.                                                                                                    |
| Se le otorgaron beneficios del Programa de Asistencia de Nutrición Suplementaria (SNAP) el mismo día.                                                                                                    |
| Se deniega por otra razón (favor de especificar):                                                                                                    |
|                                                                                                    |
| Necesidad inmediata no reladionada con alimentos                                                                                                    |
| Usted no cumplió con establecer/documentar su identidad.  Usted tiene exceso de recursos.  Entre las personas que no son ciudadanas norteamericanas, su estado actual no califica como elegible  Usted obtuvo un subsidio de necesidad inmediata en los últimos 90 días, pero luego no cumplió con los requisitos de elegibilidad. |
| Usted solicitó la Asistencia en Efectivo el (en los últimos tres meses).                                                                                                    |
| (Fecha)  Usted obtuvo el beneficio marcado a continuación, pero no cumplió con los requisitos de elegibilidad. No demostró que tenía una buena razón para no cumplir.  Subsidio(s) de necesidad inmediata  Otros subsidios (favor de especificar):                                                                                 |
| Los reglamentos que nos permiten hacer esto son el 18 NYCRR § 351.1, § 351.8 y §352.7.   Otra razón:                                                                                                    |
|                                                                                                    |

| Otra acción:                                                                                                    |
|----------------------------------------------------------------------------------------------------|
| ☐ Otra acción tomada en cuanto a su solicitud:                                                                                                    |
|                                                                                                    |
|                                                                                                    |
| ☐ Su petición no es una necesidad inmediata.                                                                                                    |
| Aciotopoio Mádico.                                                                                                    |
| Asistencia Médica:                                                                                                    |
| Si necesita ayuda con sus facturas médicas, tiene que enviar una solicitud por separado para la Asistencia Médica.                                                                                  |
| Si desea obtener más información sobre la elegibilidad para la Asistencia Médica, llame al número de teléfono del trabajador(a) que aparece en la <b>página 1</b> .                                 |
| Su Asistencia Médica permanecerá igual.                                                                                                    |
| Su solicitud para la Asistencia Médica está siendo evaluada. Le enviaremos nuestra decisión dentro de 30 días.                                                                                      |
| USTED TIENE EL DERECHO DE APELAR ESTA DECISIÓN. ASEGÚRESE DE LEER LA SECCIÓN DE INFORMACIÓN SOBRE CONFERENCIAS Y AUDIENC <del>IAS IM</del> PARCIALES DE ESTE AVISO SOBRE CÓMO APELAR ESTA DECISIÓN. |

¿Tiene usted alguna condición médica, de salud mental o alguna discapacidad? ¿Se le dificulta entender o hacer lo que pide este aviso, debido a su condición? ¿Se le dificulta obtener otros servicios de la HRA debido a su condición? Nosotros podemos ayudarle. Llámenos al 718-557-1399. También puede pedir ayuda cuando visite las oficinas de la HRA. La ley le da derecho a pedir este tipo de ayuda.

### Información sobre conferencias y audiencias Imparciales

#### CONFERENCIA

Si usted considera que nuestra decisión ha sido errónea, o si no la entiende, por favor llámenos para programar una conferencia (reunión informal con nosotros). Para ello, llame al número de teléfono de la unidad de Audiencias Imparciales y Conferencias (FH&C) que está en la **página 1** de este aviso, o escríbanos a la dirección que está en la **página 1** de este aviso. A veces este resulta el modo más rápido de solucionar algún problema que tenga. Le recomendamos que así lo haga, aún si ha solicitado una Audiencia Imparcial. En el caso de solicitar una conferencia, usted seguirá teniendo derecho a una Audiencia Imparcial.

### **AUDIENCIA IMPARCIAL ESTATAL**

**Fecha límite:** Si desea que el Estado revise nuestra decisión, debe pedir una Audiencia Imparcial dentro de sesenta (60) días a partir de la fecha de este aviso, si se trata de un caso de Asistencia en Efectivo, Asistencia Médica o de Servicios Sociales; y si el caso es del Programa de Asistencia de Nutrición Suplementaria (*SNAP*), debe pedir la Audiencia dentro de noventa (90) días

Si no logra comunicarse con la Oficina del Estado de Nueva York de Asistencia Temporaria y para Discapacitados por teléfono, por fax, en persona o por Internet, favor de pedir la Audiencia Imparcial por escrito, antes de la fecha límite

Cómo pedir la Audiencia Imparcial: Si considera que la(s) decisión es) que estamos tomando es/son errónea(s), puede pedir una Audiencia Imparcial Estatal por teléfono, por escrito, por fax, en persona o por internet.

(1) POR TELÉFONO: Lame al (800) 342-3334.

(⊭avor de∖tener a∖mano este aviso cuando llame).

(2) POR ESCRITO:

Complete la sección "Petición de Audiencia Imparciai" en este aviso y envíe una copia de este aviso completo (guarde una copia para usted) a:

Office of Administrative Hearings

New York State Office of Temporary and Disability Assistance

P.O. Box 1930 Albany, NY 12201

(3) POR FAX: Complete la sección "Petición de Audiencia Imparcial" en este aviso

y faxee una copia de este aviso completo al (518) 473-6735.

(4) EN PERSONA: Complete la sección "Petición de Audiencia Imparcial" en este aviso y

traiga una copia de este aviso completo a la Oficina de Audiencias

Administrativas, Oficina de Asistencia Temporaria y para

Discapacitados del Estado de Nueva York (Office of Administrative

Hearings, New York State Office of Temporary and Disability

Assistance) a la siguiente dirección:14 Boerum Place, Brooklyn, NY

11201.

(5) **POR INTERNET**: Complete el formulario de petición electrónica en:

http://www.otda.state.ny.us/oah/forms.asp

Qué puede esperar de la Audiencia Imparcial: El Estado le enviará una notificación informando sobre cuándo y dónde se llevará a cabo la Audiencia Imparcial. Durante la audiencia, usted tendrá la oportunidad de explicar la razón por la que considera que nuestra decisión es errónea. Para ayudarle a presentar su caso, usted puede traer a la audiencia a un abogado y/o testigos, como familiares o amigos, y/o entregarle al funcionario de audiencias cualquier documento relacionado con su caso, tal como: talones de paga, contratos de arrendamiento, recibos, cuentas y/o declaraciones médicas, etc. Si no puede ir a la audiencia, puede enviar a alguien que lo(a) represente. Si dicho representante no es abogado, usted debe proporcionarle una carta al representante para que el funcionario de audiencias sepa que usted desea que esa persona lo(a) represente. Durante la audiencia, usted, su abogado o su representante también podrán interrogar a nuestros testigos o a los suyos, con el fin de aclarar el caso.

Si usted tiene alguna discapacidad y no puede trasladarse, puede comparecer mediante un representante, o un amigo, pariente o abogado. Si su representante no es abogado, ni es empleado de abogado, su representante debe traer al funcionario de audiencias una carta escrita y firmada por usted.

ASISTENCIA LEGAL: Si usted necesita asistencia legal gratuita, es posible que la pueda obtener comunicándose con La Sociedad de Ayuda Legal (*The Legal Aid Society*) de su localidad u otro grupo legal de abogacía. Encontrará a La Sociedad de Ayuda Legal u a otro grupo de abogacía más cercano en las Páginas Amarillas (*Yellow Pages*), bajo el título "*lawyers*" (abogados).

ACCESO A SU ARCHIVO Y COPIAS DE DOCUMENTOS: Para ayudar a prepararse para la audiencia, usted tiene el derecho de revisar los archivos de su caso. Si nos llama, nos escribe o nos envía su petición por fax, le proporcionaremos copias gratuitas de los documentos en su archivo, los mismos que serán entregados al funcionario de audiencias durante la Audiencia Imparcial. Además, si nos llama, escribe o nos envía su petición por fax, le enviaremos copias gratuitas de documentos específicos en su archivo, que usted considere necesarios para prepararse para la Audiencia Imparcial. Para pedir documentos o para averiguar cómo revisar su archivo, contáctenos por teléfono al (718) 722-5012, por fax al (718) 722-5018 o escriba a: HRA Division of Fair Hearing, 14 Boerum Place, Brooklyn, New York 11201. Si desea copias de documentos contenidos en su archivo, debe pedirlas con anticipación. Éstas se le proveerán dentro de un plazo adecuado antes de la fecha de la audiencia. Se le enviarán los documentos por correo sólo si específica que desea recibirlos por correo.

DISPONIBILIDAD DE MATERIALES DE POLÍTICA: Las publicaciones de políticas de la Oficina de Asistencia Temporaria y para Discapacitados (*OTDA*) y las publicaciones de políticas y los manuales de la *HRA* están a su disponibilidad, y a la de su representante, para determinar si se debe pedir una Audiencia Imparcial y prepararse para la misma. Las publicaciones de políticas y los y manuales de la *OTDA* aparecen en el sitio web de la *OTDA*: <a href="http://www.otda.ny.gov/legal">http://www.otda.ny.gov/legal</a>. Además, hay publicaciones y manuales que explican cómo la agencia llegó a su determinación, que están disponibles a petición del interesado . Para pedir las publicaciones de políticas y los manuales, llame al (718) 722-5012 o envíe un fax al (718) 722-5018, o envíe correo electrónico a CRO@hra.nyc.gov, o escriba a HRA Division of Fair Hearing, 14 Boerum Place, Brooklyn, NY 11201.

**INFORMACIÓN:** Si desea saber más sobre su caso, sobre cómo pedir una Audiencia Imparcial, cómo revisar su archivo o cómo obtener copias adicionales de documentos, llame al teléfono y/o escribanos a la dirección que aparecen en la **página 1** de este aviso.

# PETICIÓN DE AUDIENCIA IMPARCIAL

| ☐ Deseo una Audiencia Imparcial. La decisión de la Agencia es errónea porque: |                                           |                   |
|-------------------------------------------------------------------------------|-------------------------------------------|-------------------|
|                                                                               |                                           |                   |
| Nombre en letra<br>de molde:                                                  |                                           | _ Número de caso: |
|                                                                               | Inicial del  Nombre 2º nombre Apellido(s) | _                 |
| Dirección:                                                                    |                                           | _                 |
|                                                                               |                                           | Teléfono:         |
| Ciudad:                                                                       | Código<br>: Estado: postal:               |                   |
| Firma                                                                         |                                           | _Fecha:           |

# Programa de Asistencia de Emergencia para el Alquiler del Estado de Nueva York (New York State Emergency Rental Assistance Program, ERAP)

Para ver si la *HRA* puede ayudarlo(a) con sus necesidades de asistencia de alquiler, el Estado requiere que usted primero tramite la solicitud de *ERAP* y que haya recibido la decisión sobre dicha petición.

# ¡La asistencia de *ERAP* para cubrir los pagos vencidos que debe del alquiler <u>no</u> tiene que ser reembolsada!

Para tramitar *ERAP*, entre al sitio web otda.ny.gov/erap. También puede iniciar el trámite por teléfono, llamando a **1-844-NY1-RENT** (**1-844-691-7368**). Si necesita asistencia para enviar la solicitud de *ERAP*, entre al sitio web <a href="http://nyc.gov/erap">http://nyc.gov/erap</a> para hallar la lista de organizaciones comunitarias que pueden ayudarlo(a). Si aún necesita ayuda después de que se haya tomado una decisión sobre su solicitud de *ERAP*, puede siempre contactar a la *HRA*. Entre a la página web <a href="www.nyc.gov/accesshra">www.nyc.gov/accesshra</a> para reenviar la Petición de Subsidio Especial (*Special Grant Request*).

En la actualidad y a través de *ERAP*, existen fondos disponibles para los hogares de la Ciudad de Nueva York que deban pagos vencidos del alquiler. Los hogares que cuenten con bajos o moderados ingresos y que sean elegibles, podrán obtener ayuda para pagar un equivalente de hasta 12 meses de alquiler que estén vencidos en el pago y, además, hasta tres meses de futuros pagos de alquiler y otras asistencias.

Los residentes de la Ciudad de Nueva York serán elegibles si:

- adeudan pages vencidos de alquiler desde que empezo la pandemia de COVID-19 en marzo de 2020 Y
- califican para los benefícios de desempleo o han perdido ingresos y/o han incrementado sus gastos debido a la pandemia de COVID-19, Y
- sus hogares tienen ingresos brutos mensuales (antes de que se le apliquen puestos) inferiores al 80% de los ingresos medios en el área donde viven (*Area Median Income, AMI*).

| Límites de ingresos brutos anuales    |                                               |  |
|---------------------------------------|-----------------------------------------------|--|
| Número de<br>integrantes del<br>hogar | Al nivel o por debajo<br>del 80%de <i>AMI</i> |  |
| 1                                     | \$66,850                                      |  |
| 2                                     | \$76,400                                      |  |
| 3                                     | \$85,950                                      |  |
| 4                                     | \$95,450                                      |  |
| 5                                     | \$103,100                                     |  |
| 6                                     | \$110,750                                     |  |
| 7                                     | \$118,400                                     |  |
| 8                                     | \$126,000                                     |  |

Form W-146E LLF Rev. 12/3/09

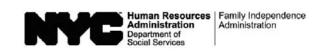

| Date:                                                                                                    |
|----------------------------------------------------------------------------------------------------|
| Case Number:                                                                                                    |
| Case Name:                                                                                                    |
|                                                                                                    |
|                                                                                                    |
|                                                                                                    |
| Request to Pay Rent Arrears in Excess of Cash Assistance Maximum Shelter Allowance                                                                                                    |
| I,, am requesting assistance to pay rent arrears to avoid eviction (Name)                                                                                                    |
| (Name)<br>I understand that my rent is in excess of the cash assistance maximum shelter allowance for my household size.                                                                                       |
| I understand that in order to have this request approved, I must provide documentation showing how future ren<br>payments will be made, including a statement from a third party who will help me pay my rent. |
| I understand that the rent arrears payment will be made in the form of a check made payable to my landlord.                                                                                                    |
| If any of the rent arrears advanced to me duplicates assistance previously given to me by the Human Resources                                                                                                  |
| Administration, I agree to the recoupment of such portion of the arrears payment.                                                                                                    |
| Applicant/Participant's Signature: Date:                                                                                                    |
|                                                                                                    |
| Agreement by Third Party to Pay Excess Rent  I,                                                                                                    |
| by(Applicant/Participant/s Name)(Applicant/Participant/s Name)(Applicant/Participant/s Address)                                                                                                    |
| effective The payment will be made directly to the:                                                                                                    |
| aforementioned applicant/participant                                                                                                    |
| $\square$ landlord (name and address):                                                                                                    |
|                                                                                                    |
| My income, indicated below, is sufficient to meet all of my expenses as well as the excess rent payment.                                                                                                    |
| My monthly household income is: My shelter expense is:                                                                                                    |
| The proof of income I am submitting is:                                                                                                    |
| ☐ Pay stubs, W-2 form and/or letter from employer on employer's stationery from:                                                                                                    |
| (Employer's Name and Address)                                                                                                    |
| ☐ Proof of other income/source:                                                                                                    |
| My relationship to the applicant/participant is:                                                                                                    |
| My address is:                                                                                                    |
| The above information is true and correct.                                                                                                    |
|                                                                                                    |
| Signature: Date:                                                                                                    |

Form W-146E (S) LLF Rev. 12/3/09

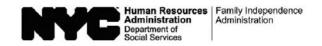

| Fecha:           |  |
|------------------|--|
| Número del Caso: |  |
| Nombre del Caso: |  |

# Solicitud para Pagar Alquiler Atrasado en Exceso de la Asignación Máxima de Asistencia en Efectivo para Refugio

Form W-153Q Rev. 06/13/13

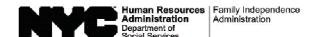

| Date:        |  |
|--------------|--|
| Case Number: |  |
|              |  |
| Center:      |  |

# Notice of Approval of the Request to the Rental Assistance Unit Rent arrears checks are to be issued direct vendor only.

We agree to pay \$ \_\_\_\_\_ provided that the case is in active status or otherwise eligible for assistance.

**Condition to be met by Applicant/Participant** 

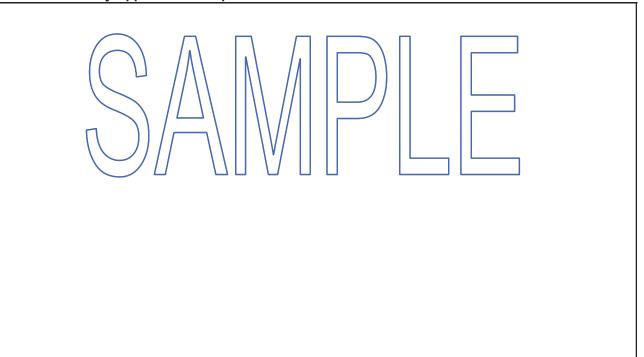

| Date:        |  |
|--------------|--|
| Case Number: |  |
| Case Name:   |  |
| Caseload:    |  |
| Code:        |  |

# **Notice of Special Grant**

|            | NOU                                | ice of Special Gra       | iit.                       |
|------------|------------------------------------|--------------------------|----------------------------|
| The box ch | ecked ☑ below indicates w          | vhat action we have ta   | aken on your case:         |
|            | $\square$ A check is being sent to | you under separate of    | cover.                     |
|            | $\square$ A check was issued to y  | ou at the Benefits Acc   | cess Center                |
| 0          | on: (date)                         |                          |                            |
| \$:        | A check is being hand-d            | elivered directly to the | for the following reasons: |
|            |                                    |                          |                            |
| \$:        | from:                              | to:                      | for the following reasons: |
|            |                                    |                          |                            |
| \$:        | from:                              | to:                      | for the following reasons: |
|            |                                    |                          |                            |
| \$:        | from:                              | to:                      | for the following reasons: |
|            |                                    |                          |                            |

| Explanation (if required): |      |  |  |
|----------------------------|------|--|--|
|                            |      |  |  |
|                            |      |  |  |
|                            |      |  |  |
|                            |      |  |  |
|                            |      |  |  |
|                            |      |  |  |
|                            |      |  |  |
| Authorized by              | Date |  |  |
|                            |      |  |  |

Do you have a medical or mental health condition or disability? Does this condition make it hard for you to understand this notice or to do what this notice is asking? Does this condition make it hard for you to get other services at HRA? We can help you. Call us at 718-557-1399. You can also ask for help when you visit an HRA office. You have a right to ask for this kind of help under the law.

| <br>Fecha:        |
|-------------------|
| Número de caso:   |
| Nombre del caso:  |
| Volumen de casos: |
| Código:           |

# Aviso de subsidio especial

| La  | _a siguiente casilla marcada con ☑ indica qué acción hemos tomado sobre su caso:  ☐ Se le enviará un cheque por separado.  ☐ Se emitió un cheque en el Centro de Acceso a Beneficios el: |  |  |  |
|-----|----------------------------------------------------------------------------------------------------|--|--|--|
|     | ☐ Se entregará un cheque en persona y directamente al Tribunal de Viviendas/otro.                                                                                                    |  |  |  |
| \$: | de:a:por las siguientes razones:                                                                                                    |  |  |  |
|     |                                                                                                    |  |  |  |
| \$: | de: a: por las siguientes razones:                                                                                                    |  |  |  |
|     |                                                                                                    |  |  |  |
| \$: | de: a: por las siguientes razones:                                                                                                    |  |  |  |
|     |                                                                                                    |  |  |  |
| \$: | de: a: por las siguientes razones:                                                                                                    |  |  |  |
|     |                                                                                                    |  |  |  |

| Explicación (si es necesario):                                                              |                                       |
|---------------------------------------------------------------------------------------------|---------------------------------------|
|                                                                                             |                                       |
|                                                                                             |                                       |
|                                                                                             |                                       |
|                                                                                             |                                       |
| Autorizado por                                                                              | Fecha                                 |
|                                                                                             |                                       |
| ¿Tiene usted alguna condición médica, de le dificulta entender o hacer lo que pide este a   |                                       |
| obtener otros servicios∖de la HRA debido a su                                               | condición? Nosotros podemos ayudarle. |
| Llámenos al 718-557-1399. También buede p<br>HRA. La ley le da derecho a pedir esta tipo de |                                       |
|                                                                                             |                                       |